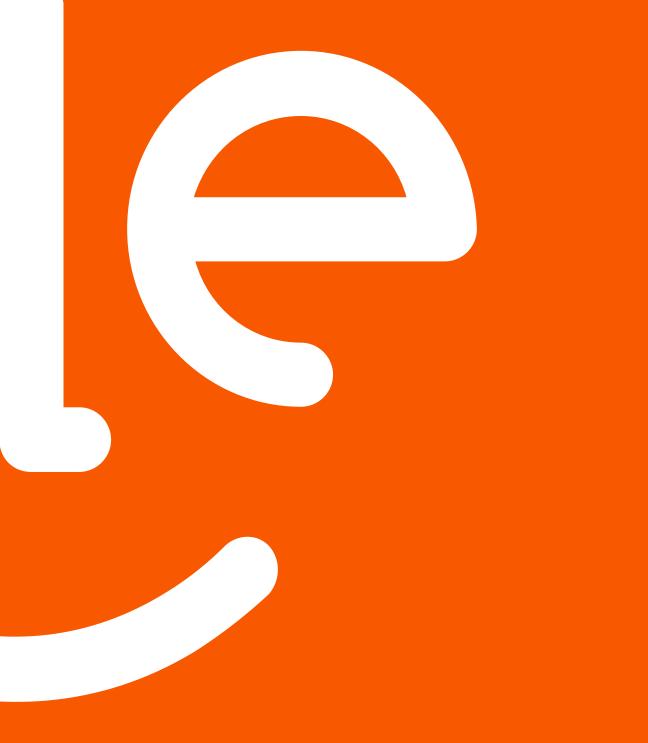

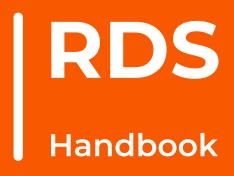

### Settings

- a. Creating New Restaurant
  - i. Create Restaurant on Zuppler Chef
  - ii. Create a New Vendor in DataDreamer
  - iii. Assign Restaurant to ZDS
- b. Hours of Operation on Data Dreamers
- c. Time Calculations
- d. Online Ordering Availability

# Menu Management

- a. Migrate-Build/Manage Menub. Availability
- b. Availability

### Create gallery on Chef and Image Assignment

- a. Create/Manage Gallery
- b. Item Image Assignment

# Customer Service Application

- a. Order Management
  - i. Order Filter/Sorting
  - ii. Download Data
  - iii. Billing Statement
- b. Edit Order
- c. Manual Order

# Reports

- a. Reports Available on DataDreamers
- b. Fullsteam
- c. Zuppler Chef

# **Discounts & Gift Card**

a. Discounts

6

- b. Gift Cards
- Known Errors & Resolution

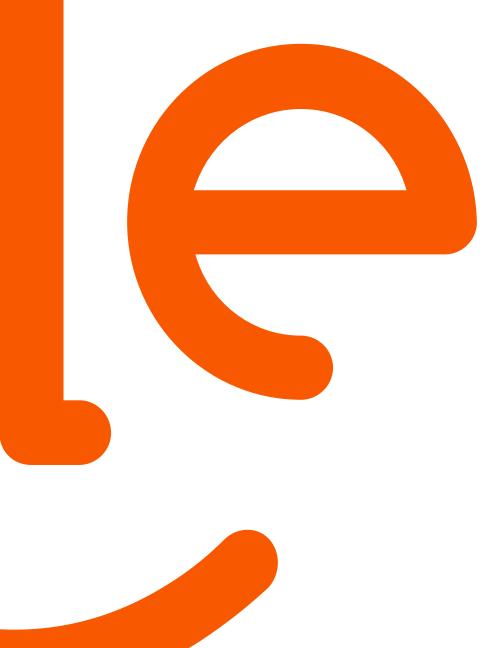

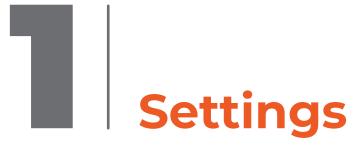

# Settings

# **1.a : Creating a New Restaurant**

### 1. a.i: Create Restaurant on Zuppler Chef

Steps:

- Go to Zuppler Chef
  - Click on the Restaurant tab on the left and then click on New Restaurant button on the top right of the page.

|                   | Restaurants                       |                      | م ≡+ New Resta         |
|-------------------|-----------------------------------|----------------------|------------------------|
| zuoer             | Pant                              | Configuration Status | Crested                |
| staurants         | one Test - San Angelo             | In progress          | Today at 2:22 PM       |
| Reports           | Pub 26 - Mount Hood Village       |                      | Vestorday at 11:05 PM  |
| :11 Access Groups | The Taco Shoppe - Government Camp |                      | Vesterclay at 10:22 PM |
| Channels          | TEST - Rhododendron               | In progress          | Last Friday at 7546 PM |
| Collections       | test - San Angelo                 | In progress          | Last Friday at 5:29 PM |
|                   | timezone - San Angelo             |                      | Last Friday at 5:23 PM |
| Gift Cards        | Timezone test - San Angolo        | lis progress         | Last Friday at 5:23 PM |
| My Bank           | TEST Account - San Argelo         |                      | Last Friday at 5:21 PM |
|                   | JAke Timezone - San Angelo        | In progress          | Last Friday at 5:20 PM |
|                   | new restaurant                    | In progress          | Last Friday at 401 PM  |
|                   | Thai on the Mountain              | In progress          | Last Friday at 3:42 PM |
|                   | Thai on the Mountain              |                      | Last Friday at 3x40 PM |
|                   | Mad Messy                         | In progress          | Last Finday at 3:15 FM |
|                   | Mad Mesoy                         |                      | Last Friday at 3:14 PM |
|                   | Mad Messy                         | In progress          | Last Friday at 3:14 PM |
| ZUPPLER TE        | Shawing 1-20 from 29113 results   |                      | 101 101                |

• Complete the Store Configuration Process.

#### 1. a.ii : Create a New Vendor in DataDreamers

Steps:

- Create a profile on Data Dreamers for your restaurant.
  - Note: This step is necessary to generate the vendor ID that will be added to the ZDS market to complete configuration.
  - How to Add New Vendor
    - Go to DataDreamer backend and click on the Edit Menu/Vendor button

|                                  |           |                                    | ( ~ ) - First:<br>Addr Cust Order P | Last:<br>mt Clear Addr Clear Al |                  | # Home     |
|----------------------------------|-----------|------------------------------------|-------------------------------------|---------------------------------|------------------|------------|
|                                  | -         |                                    | Addr:                               |                                 | - 9              | 😞 Dispatch |
|                                  | /         |                                    | Zip/City: *                         | * L                             | - map            | Queue (0)  |
|                                  | -         |                                    | Driver (This Order):                | Driver (This Account):          |                  |            |
|                                  |           |                                    | Non-Default Place/Biz:              | ▼ Y Residence Y                 |                  | HHO 🐨      |
| Quote Padding: 10-25m            | 3         |                                    | /                                   |                                 | e0 30 -          |            |
| Not clocked in. Clock-in         | 2         |                                    | 00                                  | Tue 5/2/23: 1                   | 20               |            |
| LOGOUT                           | 1-        | 0-0-0                              |                                     |                                 | 40               | 45 495     |
|                                  | 0+        |                                    | The Real Prove Prove Co.            |                                 | 20 00            | 2 2%       |
| WISDOM Blog                      |           | 4/16 4/17 4/18 4/19 4/20 4/21 4/22 |                                     | 28 4/29 4/00 5/1 5/2            |                  | 0 0%       |
| Updated Fri Mar. 20 @ 2:03 PM    | ~~~       | III Last Yea                       | r 🔳 This Year 📒 Orders Today        | >>                              | 4/29/2024        | 田          |
|                                  |           |                                    |                                     |                                 |                  |            |
| No vendors are currently blocked | p         | \$ Sales Snapshot                  | Customer Comments                   | Order Lookup                    | Hover Tips:      |            |
|                                  | Most Used | Soles Shapshot                     | Costonier comments                  | order cookup                    |                  |            |
|                                  | Aost      | OC Block/Unblock Vendors           | Edit Menus/Vendors                  | Health Check                    |                  |            |
|                                  |           |                                    |                                     | tradition and add               | Sound            | d Alerts:  |
|                                  |           | -                                  | Edit Menus/Vendors                  | and the second of               | Orders (OnArriva | i)         |
|                                  |           | Ker Site Configuration             | contivienus/vendors                 | Customize Site (Hard)           |                  |            |
|                                  |           | -                                  |                                     | a manufacture                   | Dissetab         |            |
|                                  |           | 📫 Mobile App Registration 블        | Delivery Database                   | Online Validation               | Dispatch         |            |
|                                  |           |                                    |                                     |                                 |                  |            |
|                                  | ools      | 🔐 Unlock Orders 🛃                  | Pending Vendor Apps                 | Pending Driver                  |                  |            |

• On the top left select New from the Choose a Restaurant dropdown menu

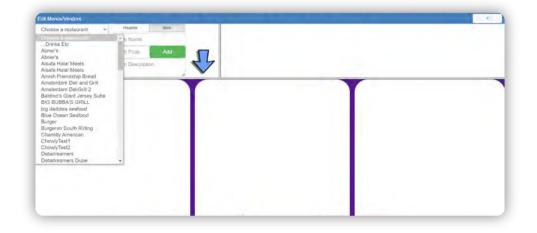

• Complete the restaurant Profile and save.

#### 1. a.iii: Assign Restaurant to ZDS

### Steps:

• Search and open the restaurant page on Zuppler Chef and go to the Configure Delivery

| iants               | The second second                           |                                    |                  |                    | ан/                                                                                                    |
|---------------------|---------------------------------------------|------------------------------------|------------------|--------------------|----------------------------------------------------------------------------------------------------|
|                     | Satya Test<br>151 E 10th Ave, Conshohocken, | PA 19428, USA                      |                  |                    | >> Store Info                                                                                                    |
| ies State           | (Alghun)                                    |                                    |                  |                    | Configure POS                                                                                                    |
|                     |                                             |                                    |                  |                    | >> Configure Open Hours                                                                                                    |
| oups                |                                             | Manage Menus                       |                  |                    | Ca Services                                                                                                    |
| Gross Total         |                                             |                                    | Order Count      | Order Aver         | >> Configure Pickup                                                                                                    |
|                     |                                             |                                    |                  |                    | Configure Delivery                                                                                                    |
| \$140<br>March 2024 | \$150<br>Projecto                           |                                    | 11<br>March 2024 | \$12<br>March 2024 | X. Configure Prep Time                                                                                                    |
| Han ST AND T        |                                             |                                    | marcar           | TRANCIS LOLO       | 3). Configure Tax                                                                                                    |
|                     | 0                                           | Son - Sat: 1100AM - 4-00AM new     |                  |                    | and the second second sec |
| Online Orderin      | is ACTIVE                                   |                                    |                  | Page / Relative    |                                                                                                    |
|                     |                                             | -                                  |                  |                    |                                                                                                    |
| REATE Servic        | s Min Order Amount                          | by DoorDash<br>Delivery by Zuppler |                  |                    |                                                                                                    |

• In the configure delivery page choose Select the deliver Market option available under delivery service and then type and search for the available delivery markets under Delivery Market. Select the required delivery market and hit save.

|                  | Delivery Service                                                    | Select the delivery service market               | Q. pack science cut/                                                                                                    |
|------------------|---------------------------------------------------------------------|--------------------------------------------------|----------------------------------------------------------------------------------------------------|
| Restaurants      |                                                                     | O I manage my own deliveries                     | 3 Store Info                                                                                                    |
|                  |                                                                     | Provide me a delivery fleet to deliver my orders | Configure POS                                                                                                    |
| Reports          |                                                                     | 6                                                | 3) Configure Open Hours                                                                                                    |
| 1. Access Groups | Delivery Market                                                     | Search Delivery Market                           | ~                                                                                                    |
| Channels         | Choose the delivery market you wish to use<br>for managing delivery | procession and a second                          | M Configure Pickup                                                                                                    |
| Collections      |                                                                     |                                                  | Configure Delivery                                                                                                    |
| Gift Cards       |                                                                     |                                                  | >>>>>>>>>>>>>>>>>>>>>>>>>>>>>>>>>>>>>>                                                                                                    |
| My Bank          |                                                                     | Cancel                                           | >>> Configure Tax                                                                                                    |
|                  |                                                                     |                                                  |                                                                                                    |
|                  |                                                                     |                                                  | A REAL PROPERTY OF A REAL PROPERTY OF A REAL PROPER |
|                  |                                                                     |                                                  |                                                                                                    |
|                  |                                                                     |                                                  |                                                                                                    |
|                  |                                                                     |                                                  |                                                                                                    |

- Once above steps are completed go to the Restaurant Control Panel ZDS page
  - Search for the market where the new restaurant was added and then lookup the new restaurant under the Assign accounts to delivery Service Tab. Start inputting the restaurant name in the search restaurant search bar and select the restaurant from the drop down menu. Then add the vendor ID in the vendor ID field and hit save.

| Delivery Markets : Test 205(2) |      |                   |                         |
|--------------------------------|------|-------------------|-------------------------|
| Delivery Map Information De    |      |                   | Google Incremental Upda |
| Delivery Service Assignment    | Name | Settings          |                         |
| restaurant                     |      | vendor_id: asdads | C ×                     |
| Save                           |      |                   |                         |
|                                |      |                   |                         |

After all the above steps are completed. The account is ready for orders to inject into the DataDreamers system and Zuppler can calculate the times for the guest based on the ZDS market configuration.

# **1. b : Hours of Operation on Data Dreamers**

Steps:

The Hours of Operation for both Delivery Now and Advanced need to be set to 12:00 AM to 11:55 PM to the Data Dreamers Platform to avoid orders from failing. The reason to have this standard value on DataDreamer is because the Hours of Operation is controlled on the Zuppler system so to avoid any exception due to mismatch the above mentioned time value should be added to all the restaurants in DataDreamers backend.

| Restaurant Profile         |                                                    |                                                                                                    | and the second second second second second second second second second second second second second second second |
|----------------------------|----------------------------------------------------|----------------------------------------------------------------------------------------------------|----------------------------------------------------------------------------------------------------|
| Vendor Name                | U.S. Hotel Tavern                                  | Hours                                                                                                    | when                                                                                                    |
| Abbreviated Vendor<br>Name | USHotelTavern                                      | Deliv. (Now) Deliv. (Adv.) T-Out (Now) T-Out (Adv.)                                                                                                    | U.S. HOTEL                                                                                                    |
| con Text                   | Tavem                                              | MinS®Vend Def. 00.00<br>Add Remove<br>Mos 6:00 AM bo 20100 EM (0505 Lead)                                                                                | Upload Restaurant Logo                                                                                           |
| ax Rate                    | 6.0 % CRemit Tax To Restaurant                     | Tun 5:00 AK to 10:00 PM (0000 Lead)<br>Ned 5:30 AK to 10:00 PM (0000 Lead)<br>Thu 2:30 AK to 10:00 PM (0000 Lead)<br>Thu 2:30 AK to 10:00 PM (0000 Lead) |                                                                                                    |
|                            | rate (Delivery orders only)                        | Fri 5:00 AM to 11:00 FM (Obom lead)                                                                                                    |                                                                                                    |
| ervice Fee (Delivery)      | 0.0 Percent ~ Max\$ 0,0 Taxable                    | Sat. 4:00 AM to 11:55 FM (0h0m lead)<br>Sun 5:30 AM to 10:00 FM (0h0m lead)                                                                              |                                                                                                    |
| ervice Fee (Takeout)       | 0.0 Percent V Max\$ 0.0 DTaxable                   | Star Star KA CO Solve PA (onone peak)                                                                                                    |                                                                                                    |
| hone Number                | (281 ) 732 - 0718                                  |                                                                                                    |                                                                                                    |
| ax Number                  | 6 9 1                                              |                                                                                                    |                                                                                                    |
| tace By                    | Phone Fax O(faxes \$0.03/page)                     |                                                                                                    | Upload Restaurant Slideshow Photo                                                                                |
|                            | Voice Confirm Fax/Email/YouMenu Orders<br>(\$0.02) | Typical Prep Time: 20 Minutes                                                                                                    | NOTE: The optimal size for this photo is landscape 1440px wide                                                   |
|                            |                                                    | Temp Prep Adj 0 + Typical = 20 Minutes                                                                                                    |                                                                                                    |
| ddress                     | 401 S Junianta Street                              | Unbl April v 29 v 2024 v 1 v 07 v                                                                                                    |                                                                                                    |
| aty                        | Hollidaysburg                                      | Park/Enter/Exit 2 Minutes                                                                                                    |                                                                                                    |
| tate                       | Pennsylvania 👻                                     | Time:                                                                                                    | Cuisine Type Gournet 👻                                                                                           |
| ip.                        | 16648                                              | Auto Tip None ~<br>Default Price Level 20 Off ~                                                                                                    | Restaurant/Cuisine Steaks and Stuff                                                                              |
| at/l an                    | An A37647 79.304998 m                              | Chained With-                                                                                                    | Description                                                                                                    |

Please note that the Lead Time for Delivery Advanced Orders should be set to 0h 1m (the reason is because DataDreamers system requires a value greater than 0h0m)

|                            |                                               |                                | 1141 (F1544)                                              |                    |                                |                 |
|----------------------------|-----------------------------------------------|--------------------------------|-----------------------------------------------------------|--------------------|--------------------------------|-----------------|
| Restaurant Profile         |                                               |                                |                                                           |                    |                                | x               |
| Vendor Name                | U.S. Hotel Tavern                             |                                | vlam v to 10                                              |                    | within                         |                 |
| Abbreviated Vendor<br>Name | USHotelTavern                                 | ₽I. Del.                       | Deliv. (Adv.)                                             |                    | THE NOTE:                      |                 |
| lcon Text                  | Tavern                                        | Mmove                          | hr min                                                    |                    | U.S. HOTEL                     |                 |
|                            | Mon                                           | 8:30 am t                      | o 10:00 pm (Ohlm les                                      | ad)                | Upload Restaurant Logo         |                 |
| Tax Rate                   | 6.0 % Remit Tax To Restaurant                 | Wed 8:30                       | AM to 10:00 PM (1h0m lead)                                |                    |                                |                 |
| Use Delivery Area tax      | rate (Delivery orders only)                   |                                | AM to 3:00 PM (1h0m lead)<br>AM to 10:00 PM (1h0m lead)   |                    |                                |                 |
| Service Fee (Delivery)     | 0.0 Percent V Max\$ 0.0                       | xable Sat 8:30                 | AM to 10:00 PM (1h0m lead)                                |                    |                                |                 |
| Service Fee (Takeout)      | 0.0 Percent V Max\$ 0.0                       | xable                          | AM to 10:00 PM (1h0m lead)                                |                    |                                |                 |
| Phone Number               | (281) 732 - 0718                              |                                |                                                           |                    | State State State              |                 |
| Fax Number                 |                                               |                                |                                                           |                    |                                | _               |
| Place By                   | Phone  Fax  (faxes \$0.03/page)               |                                |                                                           | Uploa              | d Restaurant Slideshow Pt      | noto            |
|                            | Voice Confirm Fax/Email/YouMenu C<br>(\$0.02) | iypical rop mino               | Les Handroo                                               | NOTE: The optimal  | size for this photo is landsca | ape 1440px wide |
| Address                    | 401 S Junianta Street                         | Tamp Prep Adj:                 | 0 + Typical = 20 Minutes<br>Until April 29 2024 1 207 207 |                    |                                |                 |
|                            | 401 S Juniantal Street                        |                                | onur April 0[29 0]2024 0[1 0[07 0]                        |                    |                                |                 |
| City                       | Hollidaysburg                                 | Park/Enter/Exit                | 2 Minutes                                                 |                    |                                |                 |
| State                      | Pennsylvania 🗸                                | Time:                          | per provincional                                          | Cuisine Type       | Gourmet                        | ~               |
| Zip                        | 16648                                         | Auto Tip<br>Default Price Leve | None                                                      | Restaurant/Cuisine | Steaks and Stuff               | 1               |
| -Millions                  | 10.107047 1 70.004000 000                     | Chained Mith.                  |                                                           | Description        | ordento uno oran               | ×               |

By default it is set to 1 hour. The lead time is built into zuppler scheduled ordering flow, so does not need to be configured in DataDreamers. We have seen availability errors in the past for restaurants/RDS that have a lead time set

# **1. c : Time Calculations**

For ASAP/Immediate ordering the time calculation that is displayed for the guest is based on the configuration of Preparation Time + Delivery Time on Zuppler System along with the Quote Padding Configuration on DataDreamers Backend.

How this works:

- Zuppler Configuration
  - Preparation Time this is configured on Zuppler Control Panel at Restaurant Level
    - Open the restaurant on the Zuppler Control Panel > Settings Tab > Preparation Time

| e control panel                                                                                    | Settings       | s Reports Integrations Tickets 8:12 AM | # ZOP     | PLER TEST DO NOT MAKE + |
|----------------------------------------------------------------------------------------------------|----------------|----------------------------------------|-----------|-------------------------|
| Restaurants / Satya Test / Conl                                                                    | 0.1.0          |                                        |           |                         |
|                                                                                                    | Order Pre      |                                        |           |                         |
| Satya Test                                                                                         | Order Prepa    | ration Time Configuration              |           |                         |
| <ul> <li>Access Groups</li> <li>■ Audit Loops</li> </ul>                                           | Default Prep 1 | ime 10m                                |           | Customize               |
| > Services                                                                                         |                |                                        |           | Add Prep Time           |
| <ul> <li>&gt; Delivery</li> <li>&gt; Rules</li> <li>&gt; Pickup</li> <li>&gt; Dine in</li> </ul>   | Min Order      | Max Order                              | Prep Time | *                       |
| > Throttling Rules                                                                                 |                |                                        |           |                         |
| > Settinas                                                                                         |                |                                        |           |                         |
| > Preparation<br>> Peak Hours                                                                      |                |                                        |           |                         |
| > Cut Offs                                                                                         |                |                                        |           |                         |
| > Additional Cut Offs                                                                              |                |                                        |           |                         |
| <ul> <li>&gt; Days Off</li> <li>&gt; Order Workflow</li> <li>&gt; Tenders &amp; Billing</li> </ul> |                |                                        |           |                         |

- Delivery Time This is configured in ZDS market
  - Open ZDS market > Delivery Rule (edit or add new rule)

| o control panel         | Monu           |                                         |       | ZUPPLER TEST DO NOT MAKE + |
|-------------------------|----------------|-----------------------------------------|-------|----------------------------|
| Delivery Markets Test Z | DS(2)          |                                         |       |                            |
| Delivery Map Informa    | Delivery rules | accounts to delivery service Audit Logs |       | Google Incremental Update  |
| + Create Delivery Rule  |                |                                         |       |                            |
| E Charge Amount         | 4.00\$         |                                         | + @ x |                            |
| Time                    | 20             |                                         | + @ x |                            |
| nount 4.005             | 5              |                                         |       |                            |
| Miles<br>Time           | 1<br>20        |                                         |       |                            |
| 2                       |                |                                         | + @ x |                            |
|                         | 2.99\$         |                                         |       |                            |
|                         | 10\$           |                                         |       |                            |
| Miles                   | 2              |                                         |       |                            |
| Time                    | 15             |                                         |       |                            |

- DataDreamers Configuration
  - Padding This is the additional time that will be added on top of the already calculated preparation & delivery time. Kindly note this only applies to ASAP orders only. Does not apply to SCHEDULED orders.
    - Open the dispatch application and this would be on the top right. You can click on the Quote button to expand this configuration on a pop up window

| Driver login ~ 📀        | Quese (2)       | Msg All       | LI Plan    | BreakrShow    | 1          | Сатриси  | Lapp                               | () (C           | Location: Pe<br>oute padding: 10m |                         | * * | <b>9</b> Dispatch M |
|-------------------------|-----------------|---------------|------------|---------------|------------|----------|------------------------------------|-----------------|-----------------------------------|-------------------------|-----|---------------------|
| Richards plione<br>5648 | 4.1             |               |            |               |            |          |                                    | 10              | Different de                      | we warm loday Thank you | u   |                     |
| richard<br>5648 71      | 3-732-0718      |               | Plaste to  | opt OSHidaiTa | em)/2515   |          |                                    |                 |                                   |                         |     |                     |
| UShotellaver#11         | 217 Vintage Li  |               | 1.5mi 16   | 648           | F          |          |                                    |                 |                                   |                         |     |                     |
| ed<br>1477              | 6               |               |            |               |            |          |                                    |                 |                                   |                         |     |                     |
| MUETT                   | 4135 Ferro St.  |               | . 17       | 472           | 6          |          |                                    |                 |                                   |                         |     |                     |
| 000 #35<br>IRS #07      |                 |               |            |               |            | -        |                                    |                 |                                   |                         |     |                     |
|                         |                 |               |            |               |            |          |                                    |                 |                                   |                         |     |                     |
|                         |                 |               |            |               |            |          |                                    |                 |                                   |                         |     |                     |
|                         |                 |               |            |               |            |          |                                    |                 |                                   |                         |     |                     |
|                         |                 |               |            |               |            |          |                                    |                 |                                   |                         |     |                     |
|                         |                 |               |            |               |            |          |                                    |                 |                                   |                         |     |                     |
|                         | 2 - 2 Of 2 Only | es. Timers.   | Age        | Aut           | n granti ( | Quoter   | Degasiter (Dra                     | me to a Driver  | 1                                 |                         |     |                     |
| C 119                   |                 |               |            |               |            |          | Organizer (Drag                    |                 |                                   |                         |     |                     |
|                         | 217 Vintage Las | ni CASH - Chi | it Smit 16 | /04E          | n (rent)   | quoter 1 |                                    | mu to a Driver  | x.                                |                         |     |                     |
| 0 119                   | 217 Vintage Las | ni CASH - Chi | it Smit 16 | /04E          | n Bint I   | ~        | Organizer (Drag<br>Organizer (Drag | rme to a Driver | x.                                |                         |     |                     |

- Range this lets your quote time be exact or in a range format on the order in DataDreamers.
  - Open the dispatch application and this would be on the top right. You can click on the Quote button to expand this configuration on a pop up window.
    - Note: The Range is not displayed in the online ordering UI, the online ordering UI will only display the high end value. For example if the Range is 10:00 AM 10:15 AM then the online ordering UI will display 10:15 AM.

#### Guest UI

- When the user selects delivery and reaches the time selector popup screen the first time calculation occurs. This calculation is based on the configurations on the zuppler system. Prep Time + Delivery Time (ZDS)
- Once the user processed further and reached the order summary page at this point the padding value gets added to the already calculated times in time selector popup screen. UI will display preparation time(zuppler) + delivery time(zuppler) + padding(datadreamers).
- Once the user proceeds further and selects the payment tender at this point UI will display preparation time(zuppler) + delivery time(zuppler) + padding(datadreamers).
- Once the payment is processed the final confirmation page also displays the estimated time that would be preparation time(zuppler) + delivery time(zuppler) + padding(datadreamers).
- UI Behaviour (Visual)

| zup <mark>ole</mark> r                  | Krishna - Raushan Test                | 24             |
|-----------------------------------------|---------------------------------------|----------------|
| X Merci 🏩 My Reg                        | 914 Milly Way, Garland, TX 75040, USA | Jacob Galagher |
|                                         | SANDWICHES SANDWICHES Q               | -              |
|                                         |                                       |                |
|                                         | Sandwich                              |                |
| Veg Sandwich                            | \$4.50 Chicken Sandwich \$5.00        |                |
|                                         |                                       |                |
|                                         |                                       |                |
|                                         |                                       |                |
|                                         |                                       |                |
|                                         |                                       |                |
|                                         |                                       |                |
|                                         |                                       |                |
| O O V V V V V V V V V V V V V V V V V V |                                       |                |

Sample Calculation:

- Preparation Time = 10 mins (Zuppler Control Panel)
- Delivery Time = 15 mins (ZDS)
- Padding = 10 mins (DataDreamers)
  - Let's say the user's current time is 1 PM then based on the above configuration the estimated time the user will see in the final screen would be 1:35 PM.

| )river login ~ C                                                                                                    | Querue (d)                                            | Msg All AI Plan     | Break/Show        |             | сатриск  | Lappur                                   | Quote                        | Location: Pitta<br>padding: 10m |                        | * * | • Dispatch | n Ma |
|----------------------------------------------------------------------------------------------------|-------------------------------------------------------|---------------------|-------------------|-------------|----------|------------------------------------------|------------------------------|---------------------------------|------------------------|-----|------------|------|
| Richards plion<br>648                                                                                                    | ne H-1                                                |                     |                   |             |          |                                          | (a) 1510                     | phone the                       | warm loutay Triverk po | u   |            | 1    |
| richard<br>648                                                                                                    | 713-732-0718                                          | File Comment        | a accept OSHistaT | iverni/2511 |          |                                          |                              |                                 |                        |     |            |      |
| USHotellayer#                                                                                                    |                                                       | 1.5mi               | 16548             | F           |          |                                          |                              |                                 |                        |     |            |      |
| cd 477                                                                                                    | 6                                                     |                     |                   |             |          |                                          |                              |                                 |                        |     |            |      |
| MULTI                                                                                                    | 4135 Ferri St.                                        |                     | 177477            | 6           |          |                                          |                              |                                 |                        |     |            |      |
|                                                                                                    | 35                                                    |                     |                   |             |          |                                          |                              |                                 |                        |     |            |      |
| 000 F                                                                                                    | 107                                                   |                     |                   |             | ~        |                                          |                              |                                 |                        |     |            |      |
| it it it it it is a start of the start of the start of th | na/                                                   |                     |                   |             | <u></u>  |                                          |                              |                                 |                        |     |            |      |
| it it it it it is a start of the start of the start of th | 107                                                   |                     |                   |             | ~        |                                          |                              |                                 |                        |     |            |      |
| it it it it it is a start of the start of the start of th | 107                                                   |                     |                   |             | <u>,</u> |                                          |                              |                                 |                        |     |            |      |
| it it it it it is a start of the start of the start of th | 107                                                   |                     |                   |             | ×.       |                                          |                              |                                 |                        |     |            |      |
| it it it it it is a start of the start of the start of th | ru/                                                   | es. Times: Aga      | A                 | are point / | Quote:   | Drganizer (Drag me                       |                              |                                 |                        |     |            |      |
| <ul> <li>HRS</li> <li>119  </li> <li>UStoleflaver 4</li> </ul>                                                                                                    | 1 : 2 Of 2 Only<br>1 : 2 Of 2 Only<br>217 Vintage Lar | nii CASH - Chat Smi | 1604E             | an binn I   |          | Organizer (Drag me<br>Organizer (Drag me |                              |                                 |                        |     |            |      |
| <ul> <li>HRS</li> <li>119  </li> <li>UStoleflaver 4</li> </ul>                                                                                                    | 1 : 2 Of 2 Only<br>1 : 2 Of 2 Only<br>217 Vintage Lar |                     | 1604E             | an binti 🔪  | ante C   |                                          | to a Driver)                 |                                 |                        |     |            |      |
| <ul> <li>HRS</li> <li>119  </li> <li>UStoleflaver 4</li> </ul>                                                                                                    | 1 : 2 Of 2 Only<br>1 : 2 Of 2 Only<br>217 Vintage Lar | nii CASH - Chat Smi | 1604E             | an bind 1   |          | Oriphikzer (Dring mil                    | to a Driver)<br>to a Driver) | minecija(w/y)                   |                        |     |            |      |

Summary of where Quote Padding time is accounted for and displayed for the guest:

- Order Summary page
- Payment Page
- Confirmation Page
- Confirmation email that is sent to the guest

# 1. d : Online Ordering Availability

- Pausing/Resume Online Ordering
  - This action needs to be performed on the Zuppler Control Panel application.
    - Note:
      - The restaurant does not need to be marked inactive on DataDreamers backend as pausing it Zuppler Control Panel is enough.
      - This feature will be available on Zuppler Chef soon so you no longer have to use the Zuppler Control Panel application to perform this action.
  - Search for the restaurant and on the profile page hover the mouse over the restaurant name and the pause ordering option will display, select the desired duration and click on the red button to complete the process.

| e control panel        | Menu Pr                   | ofile Settings            | Menu Resources       | Reports Integra | itions Tickets | s 8:42 AM |             |                       | ZUPPLER TEST D        | O NOT MAKE - |
|------------------------|---------------------------|---------------------------|----------------------|-----------------|----------------|-----------|-------------|-----------------------|-----------------------|--------------|
| testaurants / Satya Tr | est (UUID: 6026           | 40b3- <b>i</b> 4id-4a31-i | b56-ae7e0316c90f) (I | D: 11458)       |                |           | @ Edit % Ed | iil Chain 🖇 Slrucured | Schema 🔒 SEO Formulas | Pause Order  |
|                        | atya T<br>Ordering is ACT |                           |                      |                 |                |           |             |                       |                       |              |
| Locale &               | Time Z                    | one:                      |                      |                 |                |           |             | Gallery               |                       | - 1          |
| en Arizona<br>Tags:    |                           |                           |                      |                 |                |           |             | -                     | and the second        |              |
| Saty2                  |                           |                           |                      |                 |                |           |             | $\odot$               |                       | 0            |
| Welcome                | Messa                     | ge                        |                      |                 |                |           |             | 5                     | A Carlos              |              |

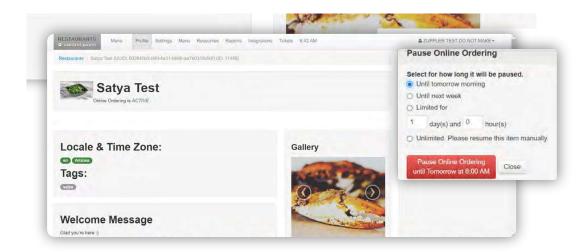

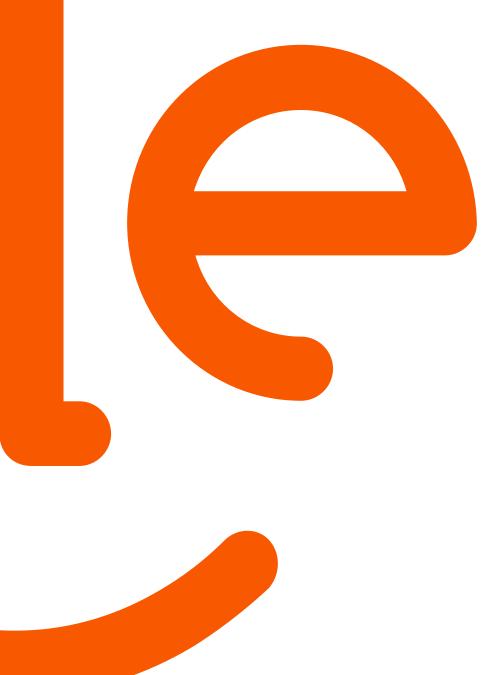

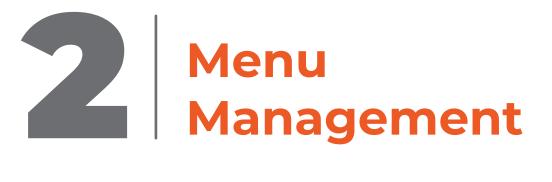

# Menu Management

This will be done on Zuppler Chef.

Once Menu is migrated from DataDreamers to Chef, then the menu does not need to be managed on the DataDramers system. All menu management will be done in Zuppler Chef

### 2. a : Migrate-Build/Manage

#### Steps:

• Search for the restaurant in the restaurant tab and click and open the restaurant that needs the update.

• Once restaurant page is open click on manage menu button to open the menu editor

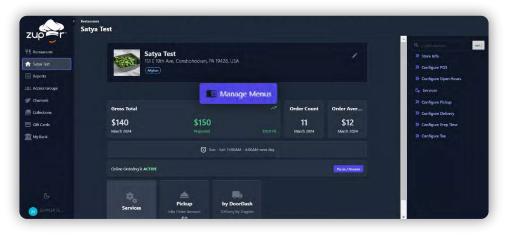

• Please note if the menu was not created on the chef application then we need to migrate that menu over to chef. The menu editor page for these accounts/menus will display a message to initiate the migration. Click on the button to trigger migration.

|                    | ွ ိစ် Modifier Library   |                                                                                                    |
|--------------------|--------------------------|----------------------------------------------------------------------------------------------------|
| TUDET              | + 合All Menus<br>> 密 Menu | Unsupported Menus Version                                                                                                    |
| zap                | E Breskfast              | Some of your restaurant menus are currently using an outdated                                                                            |
| Restaurants        | * 🗐 Dinner               | version that is not compatible with Chef's editing features. To make<br>changes, you'll need to upgrade all menus to the latest version. |
| 🔒 Satya Test       | * 🖻 Dinner               | Please note: After upgrading, you won't be able to edit your                                                                             |
| Reports            |                          | menus using the old Control Panel application. This is a permanent<br>action and cannot be reversed.                                     |
| ala, Access Groups |                          |                                                                                                    |
| Channels           |                          | Migrate all menus to version 2.1                                                                                                    |
| Collections        |                          |                                                                                                    |
| 🗄 Gift Cards       |                          |                                                                                                    |
| m My Bank          |                          |                                                                                                    |
|                    |                          |                                                                                                    |
|                    |                          |                                                                                                    |
|                    |                          |                                                                                                    |
|                    |                          |                                                                                                    |
|                    |                          |                                                                                                    |
|                    |                          |                                                                                                    |
| 20 PPLER TE        |                          |                                                                                                    |

• Build/Manage the menu on the Menu Editor (Add categories, items, modifier group, and modifiers as per the available menu. Also, you can add the menu availability from Chef)

# 2. b : Availability

Steps:

- Pausing Menu Components (menu, category, item, modifier groups, modifiers)
  - This action need to be performed on the Zuppler Chef application
  - Steps:
    - Go to the Restaurant tab, search and open the Restaurant and then click on Manage Menu button to open the menu editor.
    - Once the editor is open then click on the Menu component you want to pause, as an example let's say we want to pause a category. So click on the Category and on the top right there will be a green button Category Setting. Click the button to open the category configuration page. In this page under availability you will see the pause/resume button, click and select the duration.

| - Pr Modifier Library                                                   | Coffee & Tea O Canagary Serings                                                                                                    |
|-------------------------------------------------------------------------|----------------------------------------------------------------------------------------------------|
| ZUp r - 1 menu2323                                                      | Marcy pixe     Proceime     Cont     Cont                                                                                                    |
| ♦ teesaidiad<br><sup>1</sup> / <sub>1</sub> Restautants + ♦ Main Course | Americano \$0 Latter \$0 Macchiato \$0 HoneyMoon Bay Drip \$0<br>refla vo charge                                                                                                    |
| ◆ Test                                                                  |                                                                                                    |
| Keports     Americano     Americano                                     | Double Shot Expresso \$0 Mocha \$0 Hot Chocolute \$0 Chai Tes Lutte \$0                                                                                                    |
| 11: Access Ground + Latte                                               | Red Bull Spritzer 50 Add How New 🖸 🚯                                                                                                    |
| Matchiato     Matchiato     Grannels     HoneyMoon Bay Drip             |                                                                                                    |
| Collections     Collections                                             |                                                                                                    |
| Mocha     Gift Cards     Hot Chocolate                                  |                                                                                                    |
| Till My Bank + Chai Tea Latte                                           |                                                                                                    |
| + Red Bull Spritzer<br>+ & Bagels                                       |                                                                                                    |
| ≠ ♦ Spreads                                                             |                                                                                                    |
| + & Desert                                                              |                                                                                                    |
| 🗇 Mena                                                                  |                                                                                                    |
| S → E Menuz                                                             |                                                                                                    |
| 🗊 Annan te                                                              | the second set of the rate is a set of the second second s |
|                                                                         |                                                                                                    |
| , 🕹 Modifier Library                                                    |                                                                                                    |
| -#All Menus                                                             | Basic Name                                                                                                    |
| ZUP - II menu2323<br>+ tesaudad                                         | Add a description that describes to your Coffee & lea<br>customers about the items in this category.                                                                                                    |
| ₩ Restaurants + Φ Main Course                                           | Description                                                                                                    |
| A Test     A Test     A Test     A Coffee & Test     A                  |                                                                                                    |
| Keports + Americano                                                     | ta di seconda di seconda di seconda di seconda di seconda di seconda di seconda di seconda di seconda di second                                                                                                    |
| 2.1.1 Access Groups + Latte<br>+ Macchiato                              | Select History                                                                                                    |
| 🖉 Channels 🔹 🔸 HoneyMoon Bay Drip                                       |                                                                                                    |
| Collections     A Double Shot Espresso     Mocha                        | Availability ACTIVE Paar / Produce                                                                                                    |
| E Gift Cards + Hot Chocolate                                            |                                                                                                    |
| My Bank + Chai Tea Latte     Hed Bull Spritzer                          | Category rules Min Item quantity                                                                                                    |
| + & Bagels                                                              | p Allow Only Multiples                                                                                                    |
| + ♦ Spreads<br>+ ♦ Desert                                               | If the manipple the "Ann nen quantity" is 3 and "Allow only multiples" is checked, then the castomer can online min 3 times<br>and in multiples of 3 home from this category. Spisally used for "Anity Platters" categories                                                                                                    |
| 🖻 special                                                               |                                                                                                    |
| ED Monta<br>G                                                           | Danger Zone Date: Cargon                                                                                                    |
|                                                                         |                                                                                                    |
| CO APRIATE.                                                             | Debeleg the category is at trecoversitie<br>action and will review all the finned in that<br>category, we can base this category and it                                                                                                    |
|                                                                         |                                                                                                    |
| , de Modifies Library                                                   |                                                                                                    |
| ZUP - P All Menus                                                       | Basic Henne                                                                                                    |
| treasdad                                                                | Held & desreption mini minimite to your college & fea<br>cuttorines about the Remini is the Lategory.<br>Desception                                                                                                    |
| +   Restauranta. I ⊕ Main Course<br>⊕ Kest                              |                                                                                                    |
| Convey text - v3 femble                                                 | Pause / Resume Selection                                                                                                    |
| +1+ Acres Grass                                                         | Pause O Resume                                                                                                    |
| + Macchiato<br>Channels + Macchiato                                     | When to Pause:                                                                                                    |
| Collection     Collection     Collection                                | Now O Later                                                                                                    |
| Kocha     Kocha     Kocha     Kocha     Kocha     Kocha                 | When to Resume                                                                                                    |
| The big Bank + Chai Tea Latte                                           | Tomorrow                                                                                                    |
| + Red Rull Spritzer                                                     | C Limited for 1 days and 0 hours after Resume                                                                                                    |
| > ⊕ Spreads                                                             | Select Date & Time                                                                                                    |
| ≻+ 0 Desart<br>⊞ special                                                | Menually resamed                                                                                                    |
| E Abana                                                                 | A REAL PROPERTY AND A REAL PROPERTY AND A REAL |
| <ul> <li>○ Minu</li> </ul>                                              |                                                                                                    |
|                                                                         | Description and Victoria and Apr 30, 2004 600 AM                                                                                                    |

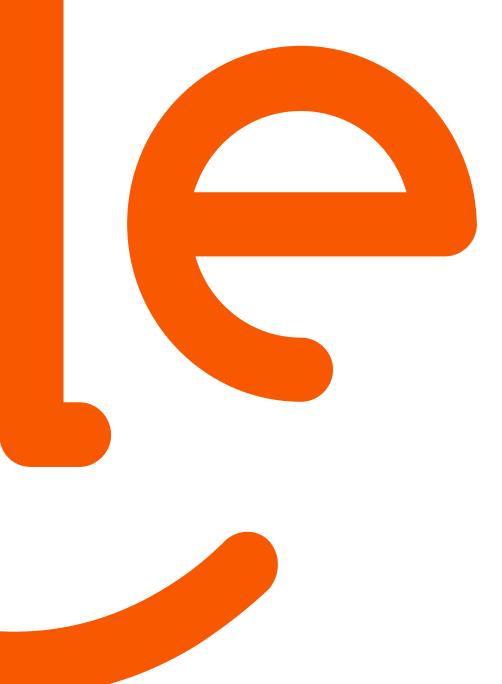

# Create gallery on Chef & Image Assignment

# **Create gallery on Chef & Image Assignment**

# 3. a : Create/Manage Gallery

Steps:

• Click on the Collections tab and create a New Collection.

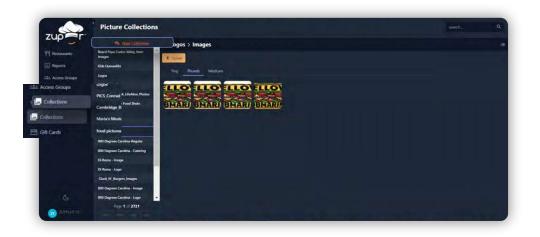

• Once a collection is created, start to upload images by clicking on the Upload button.

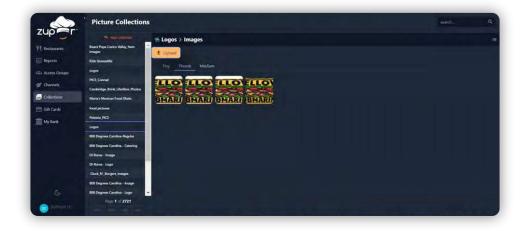

# 3. b : Image Assignment

Steps:

- Add Logo
  - Open the restaurant by searching the restaurant in the restaurant tab and then click on the camera icon beside the restaurant name. Search for the collection and then assign the image by selecting the image and saving.

| ∰ Calentaria<br>⊟ Gin Cardia<br>∰ Ny Nork. No                                                                                                    | root Total<br>140<br>set National<br>dee Coency is ACTIVE | Shehadadani, RA 19523, LSA<br>Kanaga Kan<br>S150<br>Invention<br>To Sum Kar Madalar An<br>Sum Kar Madalar An<br>Sum Kar Madalar An<br>Sum Kar Madalar An<br>Sum Kar Madalar An                                                                                                    | P Order Count<br>11<br>Marth 2004 | Order Aver<br>512<br>Jacob 2004                                                                                                    | <ul> <li>9 Save Inh</li> <li>9 Carligue Polit</li> <li>9 Carligue Dan Hons,</li> <li>7 Santas</li> <li>9 Carligue Judice</li> <li>9 Carligue Judice</li> <li>9 Carligue Trait</li> <li>9 Carligue Trait</li> <li>9 Carligue Trait</li> <li>9 Carligue Trait</li> </ul> |
|----------------------------------------------------------------------------------------------------|-----------------------------------------------------------|----------------------------------------------------------------------------------------------------|-----------------------------------|----------------------------------------------------------------------------------------------------|----------------------------------------------------------------------------------------------------|
|                                                                                                    | roos Total<br>140<br>erb 2024<br>erb Chierroy & ACTIVE    | S150<br>Provide<br>Constant<br>Support<br>Support | P Order Count<br>11<br>Marth 2004 | \$12<br>Marth 2004                                                                                                    | <ul> <li>B. Carlinger Open Hans</li> <li>Carlinger Public</li> <li>Ocarlinger Public</li> <li>Carlinger Public</li> <li>Carlinger Distany</li> <li>Carlinger Frey Time</li> </ul>                                                                                      |
| Li Aron Grae<br>Courses<br>Courses<br>Ga Canto<br>My Back<br>C<br>C<br>C<br>C<br>C<br>C<br>C<br>C<br>C<br>C<br>C<br>C<br>C<br>C<br>C<br>C<br>C<br>C<br>C | 140<br>site Octoring is ACTIVE                            | \$150<br>Investor<br>(3 sen ser modeler en<br>burg by DoorDas                                                                                                    | P Order Count<br>11<br>Marth 2004 | \$12<br>Marth 2004                                                                                                    | Fe. Sarrien<br>19 Cantegren Pekse<br>18 Cantegren Delomy<br>19 Cantegren Progr Time                                                                                                    |
| Canactana, Ga<br>Calificanta S<br>Cup tant:<br>Cup<br>Cup<br>Cup<br>Cup<br>Cup<br>Cup<br>Cup<br>Cup<br>Cup<br>Cup                                        | 140<br>site Octoring is ACTIVE                            | \$150<br>Investor<br>(3 sen ser modeler en<br>burg by DoorDas                                                                                                    | P Order Count<br>11<br>Marth 2004 | \$12<br>Marth 2004                                                                                                    | 18 Canfiguri Fickup<br>28 Canfiguri Paliumy<br>28 Canfiguri Par                                                                                                    |
| Collections<br>Soft Carls S<br>Soft Carls M<br>Software<br>Collections<br>Software<br>Software<br>Software<br>Software<br>Software                       | 140<br>site Octoring is ACTIVE                            | kup by DoorDas                                                                                                    | 11<br>USARY Norther               | \$12<br>Marth 2004                                                                                                    | W. Carifigen Prep Time                                                                                                    |
| to find. 100                                                                                                    | nch 2014<br>New Ordening in ACTIVE<br>Namedown Pict       | kup by DoorDas                                                                                                    | LULUTIN Main 2004                 | Marth 2024                                                                                                    |                                                                                                    |
| e<br>e<br>e<br>e<br>e<br>e<br>e<br>e<br>e<br>e<br>e<br>e<br>e<br>e<br>e<br>e<br>e<br>e<br>e                                                              | Renders Pid                                               | kup by DoorDas                                                                                                    |                                   | (Test See                                                                                                    | 7 Contigen Ter                                                                                                    |
| e<br>e<br>e<br>e<br>e<br>e<br>e<br>e<br>e<br>e<br>e<br>e<br>e<br>e<br>e<br>e<br>e<br>e<br>e                                                              | Renders Pid                                               | kup by DoorDas                                                                                                    |                                   | (married)                                                                                                    |                                                                                                    |
| a Partanan<br>Satua Test                                                                                                    | Renders Pid                                               | kup by DoorDas                                                                                                    |                                   | Proceeding                                                                                                    |                                                                                                    |
| e Ratsuranti<br>Sativa Test                                                                                                    | Shawleres Pick                                            | kup by DoorDas                                                                                                    |                                   |                                                                                                    |                                                                                                    |
|                                                                                                    | Sele                                                      | ct Image                                                                                                    |                                   | ×                                                                                                    | · · · · · · · ·                                                                                                    |
| Restaurants                                                                                                    | search                                                    | Q Logos                                                                                                    |                                   |                                                                                                    | 32 Store Info                                                                                                    |
| keports                                                                                                    | (Mighan)                                                  |                                                                                                    | A REAL                            | -                                                                                                    | W Configure POS                                                                                                    |
|                                                                                                    | Logos                                                     | STATES AND A                                                                                                    | MARTIN O SHOP                     |                                                                                                    | 3) Configure Open Hours                                                                                                    |
|                                                                                                    | Logos<br>Logos                                            | 1000                                                                                                    | PIER                              | and the second second sec | Configure Pickup                                                                                                    |
| Collections                                                                                                    | oss Total Logos                                           | 26                                                                                                    |                                   | Order Aver                                                                                                    | 3) Configure Delivery                                                                                                    |
|                                                                                                    | 40 Logos<br>ch 2024 Logos                                 |                                                                                                    |                                   | \$12.<br>March 2024                                                                                                    | >> Configure Prep Time                                                                                                    |
| Marc<br>My Bank                                                                                                    | WDE I                                                     |                                                                                                    |                                   | Mailth 2024                                                                                                    | 3) Configure Tax                                                                                                    |
|                                                                                                    | Logos<br>Logos                                            |                                                                                                    | Dreg and Drop Images to Upload    |                                                                                                    |                                                                                                    |
|                                                                                                    | ne Ordering is ACTIVE                                     | 1/3                                                                                                    |                                   | Pace / Resame                                                                                                    |                                                                                                    |
|                                                                                                    |                                                           | image selected                                                                                                    |                                   | lye:                                                                                                    |                                                                                                    |
|                                                                                                    | Pick                                                      | up by DoorDash                                                                                                    |                                   |                                                                                                    |                                                                                                    |

• Guest UI: This would display in the portal restaurant listing page. This also displays on the top right of the page once the user has selected the restaurant and is on the menu page, order summary page and payment page. See below.

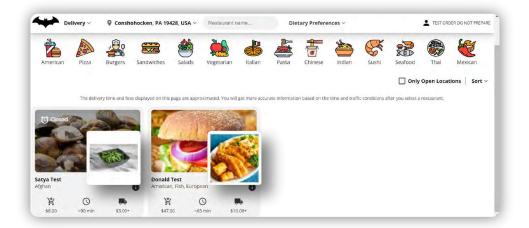

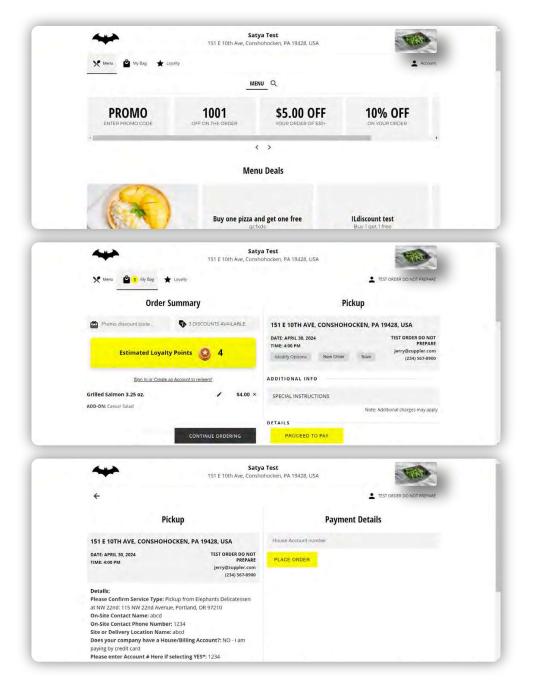

- Add Item Images
  - Go to manage menus and click on the item, go to Item configuration and
  - in the configuration page you will see the camera icon. Repeat the steps
  - mentioned above and you can assign images to items. Same applies to
  - modifier images. Open the modifier configuration page and repeat the
  - same steps as above.

| zuper                     | <ul> <li>♣ Modifier Library</li> <li>♠ All Menus</li> <li>♠ menu2323</li> <li>♦ teerasdsad</li> </ul> | Chicken Parmigiana  Chicken Parmigiana  Chicken Parmigiana  Pause modifier groups |                          | C theo Settion |
|---------------------------|----------------------------------------------------------------------------------------------------|-----------------------------------------------------------------------------------|--------------------------|----------------|
| Ψ¶ Restaurants            | • • Main Course                                                                                       | Pasta                                                                             | + Add Modifier Group R N |                |
| 🔒 Danny test - v3 (testin | - Chicken Parr                                                                                        | nigiana                                                                           |                          |                |
| E Reports                 | + Chicken Piccota                                                                                     |                                                                                   |                          |                |
| Access Groups             | + Mussels Linguine                                                                                    |                                                                                   |                          |                |
|                           | * Chicken Milanese                                                                                    |                                                                                   |                          |                |
| 🖉 Channels                | Chicken Scarpar                                                                                       |                                                                                   |                          |                |
| Collections               | Chicken Francese                                                                                      |                                                                                   |                          |                |
|                           | Chicken Zingara                                                                                       |                                                                                   |                          |                |
| Gift Cards                | Chicken Novello                                                                                       |                                                                                   |                          |                |
| III My Bank               | Chicken Marsala                                                                                       |                                                                                   |                          |                |
|                           | + Shrimp luornese                                                                                     |                                                                                   |                          |                |
|                           | * Shrimp Francese                                                                                     |                                                                                   |                          |                |
|                           | Shrimp Parm                                                                                           |                                                                                   |                          |                |
|                           | Shrimp Marinara                                                                                       |                                                                                   |                          |                |
|                           | + Shrimp Fra Diav                                                                                     |                                                                                   |                          |                |
|                           | + Branzino Piccata                                                                                    |                                                                                   |                          |                |
|                           | * Branzino Livornese                                                                                  |                                                                                   |                          |                |
|                           | Veal Grill Arugula                                                                                    |                                                                                   |                          |                |
| Constitues                | Salmon Livornese                                                                                      |                                                                                   |                          |                |
|                           | Salmon Piecata                                                                                        | •                                                                                 |                          |                |

|                                          | 👃 Modifier Library                       |                                                                       |                                                                                                    |                                                                                                    |  |
|------------------------------------------|------------------------------------------|-----------------------------------------------------------------------|----------------------------------------------------------------------------------------------------|----------------------------------------------------------------------------------------------------|--|
|                                          | All Menus                                | Basic                                                                 | Name*                                                                                                    |                                                                                                    |  |
| zuper                                    | • 🗐 menu2323                             | Add a hi-res image of your item to create a                           |                                                                                                    |                                                                                                    |  |
| -                                        |                                          |                                                                       |                                                                                                    |                                                                                                    |  |
| ₩1 Restaurants                           | •   Main Course                          | customers to order from. We do not<br>recommend adding a stock photo. | Description                                                                                                    |                                                                                                    |  |
| 👚 Danny test - v3 (testin-               | • • Chicken Parmigiana                   |                                                                       | thin lightly breaded chicken breast, r                                                                                                    | nozzarella with spaghetti pomodoro                                                                              |  |
| Danny test - vs (testin-                 | de Pasta                                 |                                                                       |                                                                                                    |                                                                                                    |  |
| E Reports                                | + Chicken Piccota                        |                                                                       | 101                                                                                                    |                                                                                                    |  |
| Access Groups                            | + Mussels Linguine                       |                                                                       | Concernance of the second second second second second second second second second second second second second s                                                                                                    |                                                                                                    |  |
|                                          | Chicken Milanese                         |                                                                       | Select Picture                                                                                                    |                                                                                                    |  |
| 🗭 Channels                               | Chicken Scarpar                          |                                                                       |                                                                                                    |                                                                                                    |  |
| Collections                              | Chicken Francese                         | Display                                                               | Feature this item on the menu                                                                                                    |                                                                                                    |  |
| Gift Cards                               | <ul> <li>Chicken Zingara</li> </ul>      |                                                                       | Featured items are showcased prominently w                                                                                                    | ith a unique design for increased visibility and customer attention.                                            |  |
| - Gift Cards                             | Chicken Novello                          |                                                                       |                                                                                                    |                                                                                                    |  |
| My Bank                                  | Chicken Marsala                          |                                                                       |                                                                                                    |                                                                                                    |  |
|                                          | Shrimp likomese                          | Availability                                                          | ACTIVE Pase / Resume                                                                                                    |                                                                                                    |  |
|                                          | * Shrimp Francese<br>* Shrimp Parm       |                                                                       |                                                                                                    |                                                                                                    |  |
|                                          | Shrimp Parm     Shrimp Marinara          |                                                                       | and the second second se |                                                                                                    |  |
|                                          | Shrimp Fra Diav                          | Danger Zone                                                           | Delete them                                                                                                    |                                                                                                    |  |
|                                          | + Brancino Piccata                       | Deleting the item will instantly remove the<br>item from your menu.   |                                                                                                    |                                                                                                    |  |
|                                          | * Branzino Livornese                     |                                                                       |                                                                                                    |                                                                                                    |  |
|                                          | Veal Grill Angula                        |                                                                       |                                                                                                    |                                                                                                    |  |
| ANPALHATE.                               | + Salmon Livornese                       |                                                                       |                                                                                                    |                                                                                                    |  |
|                                          | + Salmon Piccata -                       |                                                                       |                                                                                                    | Cancel Swe                                                                                                    |  |
|                                          | , & Modifier Library 🥌<br>- 슈All Menus   | Basic                                                                 |                                                                                                    |                                                                                                    |  |
| zup                                      | TE menu2323                              | Select Image                                                          |                                                                                                    |                                                                                                    |  |
|                                          |                                          | Select image                                                          |                                                                                                    |                                                                                                    |  |
| Restaurants                              | - • Main Course                          | searchQKids Ques                                                      | adilla                                                                                                    | szzarella with spaghetti pomodoro                                                                               |  |
| 🔒 Danny test - v3 (testine               | de Besta                                 | Beard Papa Cestro                                                     |                                                                                                    |                                                                                                    |  |
| Reports                                  | * Chicken Piccota                        | Valley Item Images                                                    | 1                                                                                                    |                                                                                                    |  |
|                                          | * Massels Linguing                       |                                                                       | 2                                                                                                    |                                                                                                    |  |
|                                          | Chicken Milanese                         | Logos                                                                 |                                                                                                    |                                                                                                    |  |
| 🕼 Channels                               | Chicken Scarpar                          | PICS Conrad                                                           |                                                                                                    |                                                                                                    |  |
| Collections                              | Chicken Trancese                         | Cambridge Brink LifeAlive Phote                                       | Drag and Drop Images to Upload                                                                                                    |                                                                                                    |  |
|                                          | + Chicken Zingara                        | Maria's Musican Food Shots                                            | Drag and Urop Images to Opecad                                                                                                    | La unique design for increased visibility and outprimer attention.                                              |  |
|                                          | * Chicken Noveilo                        | food pictures                                                         |                                                                                                    |                                                                                                    |  |
| III My Bank                              | Chicken Marsala                          | Potonia PICS                                                          |                                                                                                    |                                                                                                    |  |
|                                          | * Shrimp Illiomese                       |                                                                       |                                                                                                    |                                                                                                    |  |
|                                          | * Shrimp Francese                        | Logos                                                                 |                                                                                                    |                                                                                                    |  |
|                                          | Shrimp Parm                              | 800 Degrees Carolina-<br>Regular                                      |                                                                                                    |                                                                                                    |  |
|                                          | * Shrimp Marinara                        | 1/5441                                                                |                                                                                                    |                                                                                                    |  |
|                                          | Shrimp Fra Diav                          | 1 2441                                                                |                                                                                                    |                                                                                                    |  |
|                                          | Eranzino Piccata                         | No image selected                                                     |                                                                                                    |                                                                                                    |  |
|                                          | Branzino Uvornese     Veal Grill Arugula | TO THE PARTY OF                                                       | 100                                                                                                    |                                                                                                    |  |
|                                          | Salmon Livornese                         |                                                                       |                                                                                                    | the second second second second second second second second second second second second second second second se |  |
| an an an an an an an an an an an an an a | Samon Evolution     Salmon Piccata       |                                                                       |                                                                                                    |                                                                                                    |  |
|                                          |                                          |                                                                       |                                                                                                    |                                                                                                    |  |

 Guest UI: This would display in the menu page of the restaurant and when a particular item is selected/expanded then the item details page would also display the assigned images for those item/modifiers

|                                                                                                    | House Specialties                                                                                                    |                                                                                                    |
|----------------------------------------------------------------------------------------------------|----------------------------------------------------------------------------------------------------|----------------------------------------------------------------------------------------------------|
| Grilled Salmon 3.25 oz.     S.00     a grilled salmon fillet served with gluten- free pasta and fresh vegetables sauteed     in light garlic butter.                                    | Garden Vegetable Pasta \$10.49<br>gluten-free pasta & fresh vegetables to<br>include, broccoli, zucchini, carrots,<br>mustriooms, bell peppers, onion, tomato,<br>olives & spinach sauteed with partic<br>butter and served over a duo of alfredo &<br>marinara sauces. |                                                                                                    |
| Seafood Trio Alfredo \$15.49<br>bay scallops, shrimp and calamari<br>sauteed in garlic butter, cajun spices and<br>whate wine. toosed with gluten-free pasta<br>and rich alfredo sauce. | Steak Italiano \$24.99<br>seasoned and grilled steak topped with<br>sauteed mushrooms and onions. served<br>with fresh rataoulle vegetables and<br>spaghetti tossed in a light garlic butter<br>sauce                                                                   | Parmesan Tilapia<br>a grilled tilapia filiet topped with herb<br>parmesan seasoning and served with<br>gluten-free pasta primavera.<br>\$13.99 |

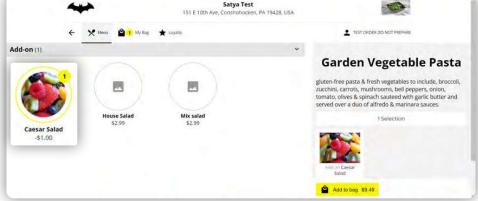

- Add Gallery Images
  - Go to the Zuppler Control Panel, open the restaurant profile page. Hover your mouse pointer over the gallery section and click on edit gallery.

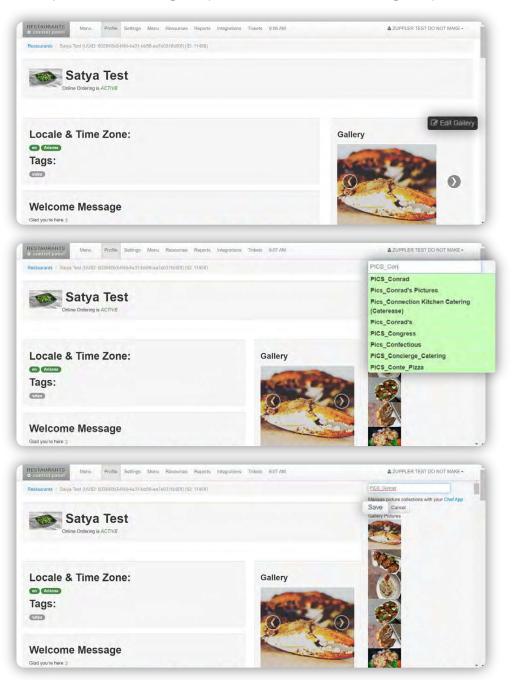

 Guest UI: This would display in the portal restaurant listing page. The gallery images are displayed behind the logo.

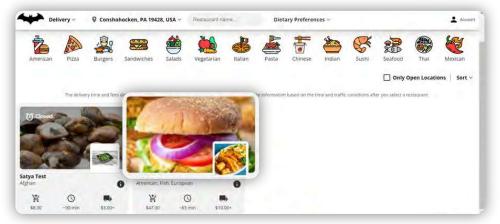

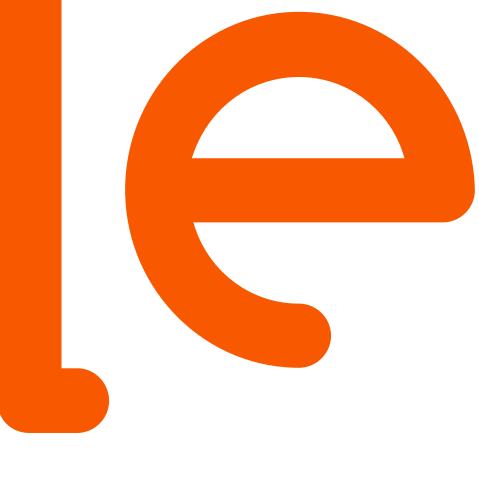

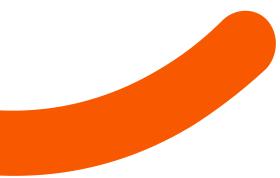

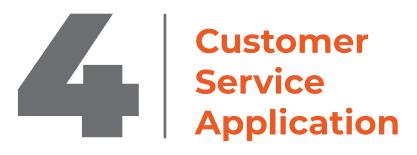

# **Customer Service Application**

This application allows users to see the orders that come in from all Channels (App, Website, GFO). Here we can also check billing statements. Each RDS is given a Login with the required access.

### 4. a : Order Management

- Login through https://customer-service.zuppler.com
- Once Logged in this is how you are going to see a row on the left side where you will see the list of filters.

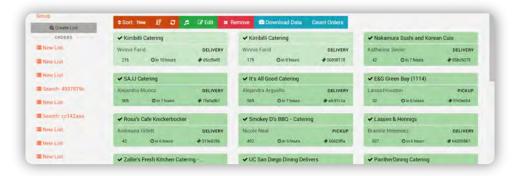

### 4. a.i : Order Filters/Sorting

#### Steps:

• Hit Create List

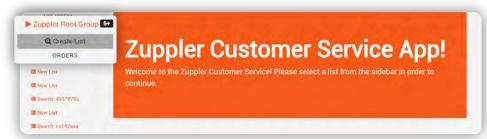

- Under List Name (You can add a Name for the search criteria you need Example App and Website Orders)
- Orders must have- This condition should always be marked as "All Conditions Satisfied" so that all search criteria match and are more refined.
- Next will be the requirement for the filer (date, channel, restaurant name etc)
- Locked: This means this filter will be locked and saved
- Play Sound- Here we can select from the 2 options (Discrete (ping sound)/New Order
- Notification (A voice recording) informing of a new order.

| List Name:       |        |       |       |         |                     |               |   |
|------------------|--------|-------|-------|---------|---------------------|---------------|---|
| New List         |        |       |       |         |                     |               | _ |
| Orders must have |        |       |       |         |                     |               |   |
| ALL conditions s | atisfi | ed    |       |         |                     |               |   |
| Restaurant       | ~      | is    | ~     | Danny t | test - v3 (testing) | * . · ·       |   |
| Restaurant       | ~      | is    | ~     | Danny T | Test Account        | • · · ·       |   |
| Order placed     | is     | betwe | en    | ~       | 03/30/2024 →        | 04/29/2024 -  |   |
| order placed     | ~      | IS DE | aween |         | · 03/30/2024 ·      | -> 04/29/2024 |   |

#### 4. a.ii : Download Data

Steps:

- Click on "Download Data" (see below)
- To see the order count you can click "Count Order"

| LIVE ORDERS            |                             |              |                       |              |                   |  |
|------------------------|-----------------------------|--------------|-----------------------|--------------|-------------------|--|
| Zuppler Root 12+       | Lists New List              |              |                       |              |                   |  |
| Group<br>Q Create List | ♦Sort: Time 🕼 🗷 🎜 🕼 Edit    | * Remove     | ownload Data          | Count Orders |                   |  |
| ORDERS                 | ✓ Danny test - v3 (testing) |              | × Danny test - v3 (te | esting)      | -                 |  |
| New List               | TEST ORDER DO NOT PREPARE   | PICKUP       | TEST ORDER DO NO      | PREPARE      | PICKUP            |  |
| New List               | 41 Ø 8 days ago             |              | 41                    | O 9 days ago |                   |  |
| E New List             | × Danny test - v3 (testing) |              |                       |              |                   |  |
| E Search 4937879c      | TEST ORDER DO NOT PREPARE   |              |                       |              | PICKUP            |  |
| New List               | 1                           | © 12 days ag | jó.                   |              | <b>∲</b> 46a3e47t |  |

• Name the download appropriately, check and uncheck the data points you need on the downloading file

| LIVE ORDERS      | Lists New List                              |                                                     |                                         |
|------------------|---------------------------------------------|-----------------------------------------------------|-----------------------------------------|
|                  |                                             | equests                                             |                                         |
| Q Create List    | This will create a file based on all orders | s you see on the on New List list.                  |                                         |
| ORDERS           | Please select what information should t     | be included with the output file. Switch to sorting | mode to order the columns in the output |
| E New List       |                                             |                                                     |                                         |
| I New List       | Download New List                           | e as template                                       | Toggle Sort Mode                        |
| New List         | Identification                              | Order ID                                            | Conf. Code                              |
| INCH LIDE        |                                             | 🗆 Restaurant ID                                     | Restaurant Name                         |
| Esearch 4937879c | Information                                 | Service Type                                        | 🗹 Time Type                             |
| New List         |                                             | G Order Date                                        | ☑ Order Time                            |
| AND TAXATE MARKS |                                             | Payment                                             | Payment Details                         |
|                  |                                             |                                                     |                                         |

• Scroll down and click on "Start Processing"

| ≣ New List              |                   | Discount Codes<br>Service Charge<br>Tip              | Delivery Charge     Tax     Total            |
|-------------------------|-------------------|------------------------------------------------------|----------------------------------------------|
| New List                | Z Customer        | ☑ Name<br>□ Phone                                    | <ul> <li>Email</li> <li>Logged In</li> </ul> |
| Reviews                 | Source            | Channel ID                                           | Page Address                                 |
| Permove List Statements | Address           | Address                                              | 🗅 Lat                                        |
|                         | Extra Information | All data combined on a column separated<br>by commas | Separated columns in the output              |

• All the downloads will show in the "Requests" section so once the download is complete you can get it by clicking on 'Download' (see below) and it will prompt you to save the file on your computer, save it and you should be able to view the file now.

| ZUPPler 28      | Find orders Q ZUPPLER TEST DO NOT MAKE                                                            |
|-----------------|---------------------------------------------------------------------------------------------------|
| LIVE ORDERS     | Liets New List Templates: Request: Data Selection Tem Requests Apr 23, 2024 2:46 PM PM - New List |
| ORDERS          | Apr 23, 2024 2:46 PM                                                                              |
| E New List      | Mar 11, 2024 10.28 AM - New List                                                                  |
| E New List      | Cownload                                                                                          |
| Search 4937879c | Eah 16 2024 8:36 AM - New Liet                                                                    |

### 4. a.iii : Billing Statement

Steps:

- Open the Customer Service Application and login using your credentials
- Go to the bottom left side of the page and click on statements.

| Q Create List    | Zumplen Ouetemen Comies Appl                                                               |
|------------------|--------------------------------------------------------------------------------------------|
| ORDERS           | Zuppler Customer Service App!                                                              |
| E New List       | Welcome to the Zuppler Customer Service! Please select a list from the sidebar in order to |
| New List         | continue.                                                                                  |
| Search: 4937879c |                                                                                            |
| New List         |                                                                                            |
| Search: ccT4Zaaa |                                                                                            |
| New List         |                                                                                            |
| New List         |                                                                                            |
| New List         |                                                                                            |
| New List         |                                                                                            |
| Reviews          |                                                                                            |
| Reimove List     |                                                                                            |

• Select "ALL" in Filter then click search. Note: If you Select Paid in Filter option then it will show only Paid statements

| zupoler                 | 2β |                        | Find orders. | ٩ | ZUPPLER TEST DO NOT MAKE - |
|-------------------------|----|------------------------|--------------|---|----------------------------|
| LIVE GROERS             |    | Statements             |              |   |                            |
| A Zuppler Boot<br>Group | ES | Filter by status All   |              |   |                            |
| E Civite Latr           |    | Search by restaurant   | <br>clear    |   |                            |
| ORDERS                  |    | Upload Paid Statements |              |   |                            |

Once you get into the page where you see all your statement:

- Check the amount showing under Balance Due to know Total Due for each statement.
- Statement Date is when a statement is generated.
- Status shows if payment has been submitted or not. In the below picture it is showing as paid, it means payment has already been submitted for all the statements generated for this store.

For Example: Balance due for the statement generated on June 6th is \$292.55.

|             | Amount Received | Balance Due | Billings Count | Status | Statement date        |
|-------------|-----------------|-------------|----------------|--------|-----------------------|
| \$ 1,213.22 | \$ 74.97        | \$ 569.84   | 12             | paid   | June 13, 2022 1:44 PM |
| \$ 664.67   | \$ 68.47        | \$ 292.55   | 10             | paid   | June 6, 2022 1:44 PM  |
| \$ 234.65   |                 | \$ 135.26   | 4              | paid   | May 30, 2022 1:43 PM  |
| \$ 213,48   |                 | \$ 127.92   | 4              | paid   | May 23, 2022 1:42 PM  |
| \$ 180.22   |                 | \$ 101.28   | 3              | paid   | May 16, 2022 1:42 PM  |
| \$ 210.37   |                 | \$ 132.25   | 4              | paid   | May 9, 2022 1:41 PM   |
| \$ 28.86    |                 | \$ 16.50    | 1              | paid   | April 3, 2022 1:33 PM |

#### Simplified Version

Follow all the above steps to know the Balance Due for each statement:

- To know the breakdown of any statement click on Restaurant name under "Statement for". Once you open a statement it will look as shown below.
- Here in the picture below you can see orders details and Total Due with Date of order placed for each order included in the statement.

Note: Status "Paid" means payment has already been submitted for that statement.

| Status, act_paid                                      |       |       |            |
|-------------------------------------------------------|-------|-------|------------|
| enod: March 25, 2024 3 04 AM to April 1, 2024 3 05 AM |       |       |            |
| Summary                                               | Amo   | unt   |            |
| Total Credits 1                                       |       |       | \$ 2,346.8 |
| Total Debits                                          |       |       | 5 1,474.8  |
| Amount to Receive                                     |       |       | \$ 1571 9  |
| Statistics                                            | Count | Total |            |
| delivery order                                        | B47   |       | \$ 333.5   |
| delivery order payment                                | 177   |       | \$ 1,168.6 |
| smail notification                                    | 238   |       | \$ 4.7     |
| pickup order                                          | 5     |       | 5 -1 8     |
| pickup order payment                                  | 5     |       | \$ 53.43   |
| platform lees                                         | 1     |       | \$-9.5     |
| statement_fee                                         | 1     |       | \$ -0.5    |
| Total Orders & Amount                                 | 511   |       | \$ 871 91  |

• Scroll down to view the order details included in the statement: Here you will see Total Due per order and all the Deductions per order and the list of all orders with that billing cycle.

# 4. b : Edit Orders

Steps:

- Search and open the order on the zuppler customer service app.
- Go to the payments tab and click on the Edit Order button

| Q Create List                                                          | The second second second second second second second second second second second second second second second se |                                                                                                    |                                                 |                   |                                 |                | _                          |
|------------------------------------------------------------------------|----------------------------------------------------------------------------------------------------|----------------------------------------------------------------------------------------------------|-------------------------------------------------|-------------------|---------------------------------|----------------|----------------------------|
| ORDERS                                                                 | ✓ Satya Test                                                                                                    | ID"3a9e7ba3                                                                                                    | CUSTOMER ®                                      |                   |                                 |                | st 10th Aven               |
| New List                                                               | TEST ORDER DO NOT PREPARE                                                                                       | STATECONFIRMED                                                                                                    | TEST ORDER DO<br>jerry@zuppler.co               |                   | ARE Conshoh                     | ocken, PA 19   | 9428                       |
| New List                                                               | PICKUP<br>28 © 4 days ago 🛷 3a9e7ba3                                                                            | PICKUP\$27.59                                                                                                    | +12345678900                                    |                   | DUEApri                         | 1 25, 2024 7:1 | 00 PM-04:00                |
| New List                                                               | 🗸 Satya Test                                                                                                    | •                                                                                                    | 0 0                                             | 0                 | • •                             |                |                            |
| Search: 4937879c                                                       | TEST ORDER DO NOT PREPARE                                                                                       | 12:54 PM                                                                                                    | 1 12:54 PM 12:54 PM                             | M 12.59 F         | PM 6:45 PM 6:45 PI              | N              |                            |
| New List                                                               | PICKUP                                                                                                    | Order Confirmed April 27, 20<br>Your order has been confirme                                                                                                    |                                                 |                   | Cancel                          | order          | Print Receipt              |
| Search: cc142aaa                                                       |                                                                                                    |                                                                                                    |                                                 |                   |                                 |                |                            |
| Search, CC142dda                                                       |                                                                                                    | Contraction of the Institute of the Institute of the Inst |                                                 |                   |                                 |                |                            |
|                                                                        | 🗙 Satya Test                                                                                                    | Order Det Payment                                                                                                    | pport Order S                                   | ource             |                                 |                |                            |
| New List                                                               | X Satya Test<br>Aayushi Zuppler test PICKUP                                                                     | Citaci Del                                                                                                    |                                                 |                   |                                 |                |                            |
| New List                                                               |                                                                                                    | Payment Informations                                                                                                    | pport Order S<br>Billing Trans                  |                   |                                 | Manua          | l Adjustments              |
| New List<br>New List                                                   | Aayushi Zuppler test PICKUP                                                                                     | Payment Informations<br>Full Refund                                                                                                    |                                                 |                   | Description                     |                | l Adjustments<br>Statement |
| New List<br>New List<br>New List                                       | Aayushi Zuppler test PICKUP<br>1 ©11 days ago ∲411d70b                                                          | Payment Informations                                                                                                    | Billing Transa<br>Debit                         | actions<br>Credit |                                 | Amount         |                            |
| New List<br>New List<br>New List<br>New List                           | Aayushi Zuppler test PICKUP<br>1 © 11 days ago ∲411/d705<br>¥ Satya Test                                        | Payment Informations<br>Full Refund                                                                                                    | Billing Trans                                   | actions           | restaurant =<br>100.0% of total |                |                            |
| New List<br>New List<br>New List<br>New List<br>Reviews<br>Remove List | Aayushi Zuppler test PICKUP<br>1 O 11 days ago #4116706<br>X Satya Test<br>Aayushi Zuppler test PICKUP          | Payment Informations<br>Full Refund<br>Payment Status: paid                                                                                                    | Billing Trans<br>Debit<br>Customer<br>Principal | Credit<br>Satya   | restaurant =                    | Amount         |                            |

• In order to edit the order contents click on the add item button

| Q Create List                          | Order Info                                                                  |                   |         |            |
|----------------------------------------|-----------------------------------------------------------------------------|-------------------|---------|------------|
| ORDERS                                 | Id: "ascrass Conf Code: 2016                                                |                   |         |            |
| New List                               | Service: Pictup 3                                                           |                   |         |            |
| New List                               | Customer: TEST ORDER DO NOT PREPARE (jerry@zuppler.com) (+12345678900)      |                   |         |            |
| Search: 4937879c                       | Restaurant: Satya Test (151 East 10th Avenue, Conshohocken, PA 19428)       |                   |         |            |
| New List                               | Order Time: April 25, 2024 7:00 PM-04:00                                    |                   |         |            |
| Search: cc142aaa                       |                                                                             |                   |         |            |
|                                        |                                                                             |                   |         | + Add Item |
| New List                               | Order Contents                                                              |                   |         | T Aud men  |
| New List                               | Order Contenta<br>Menu / House Specialties / Steak Italiano (+ Add Modifier | 🗷 1 x             | \$24.99 |            |
|                                        |                                                                             | <mark>1</mark> 1x | \$24.99 |            |
| New List                               | Menu / House Specialities / Steak Italiano 📤 Add Modifier                   |                   |         | \$23.99 🛛  |
| E New List<br>I New List               | Menu / House Specialties / Steak Italiano 🗣 Xdd Modifer<br>Add-on:          |                   |         | \$23.99 🗙  |
| E New List<br>I New List<br>I New List | Menu / House Specialties / Steak Italiano 🗣 Xdd Modifer<br>Add-on:          |                   |         | \$23.99 🗙  |

• For example if you want to add an upcharge to the order then type in charge in the item name and select from the drop down post which enter the value of the charge in the price section and have the quantity to be as 1 and then hit save. Please note for a refund you would need to enter the price value with a negative sign prefixed.

| Croate List<br>Officers | Add Item       |                       | _           |
|-------------------------|----------------|-----------------------|-------------|
| Now List.               | Item Name:     |                       |             |
| New Line                | Charge         |                       |             |
| Rew LOU                 | Menu Name:     |                       |             |
| Scareff 4937879c        | Menu           |                       |             |
| E New Last              | Category Name: | -                     |             |
| Spands of Lifzani       |                | and the second second | -           |
| Thew list               | Adjusted Items |                       | 🛧 vida ttam |
| ENew Lin                | Price:         | \$24.99               | \$23.99 🔀   |
| Diew Last               | 2              | 1000                  |             |
| New Last                | Quantity:      | .00                   |             |
| Reviews                 | 1              |                       |             |
| Terminike Lucz          |                |                       |             |
| tatements               | Sav            | e Cancel              | \$23.99     |

• Once edits are made provide the reason for the edits and click on save changes & perform charge/refunds button to enforce the edits.

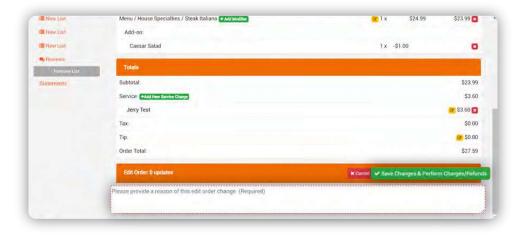

 IMPORTANT NOTE: Currently when the edits are made on the Customer Service application it does not update the DataDreamers system so in order for reports to match on DataDreamers ends please do make the order edit on DataDreamers System as well. We are in the process of developing and implementing a solution so that both the systems sync real time w.r.t to order edits so that the same action does not need to be duplicated on both the systems. This will be available soon.

# 4. c : Manual Ordering

 Manual orders are to be placed from the RDS website / app only as charging the card happens on the zuppler when the order is being placed.

No order should be placed manually from DD platform.

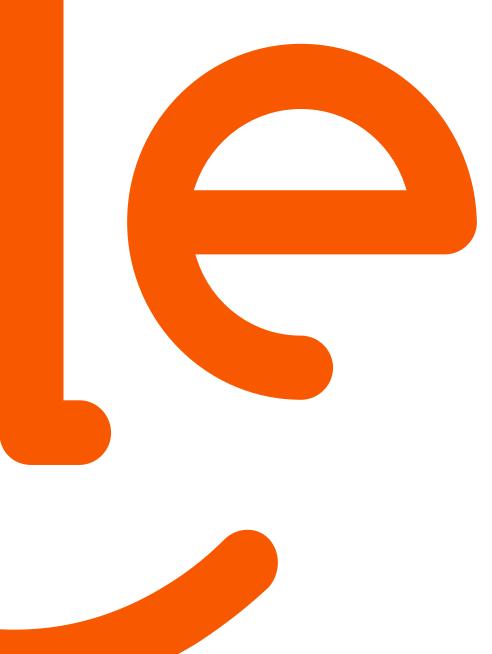

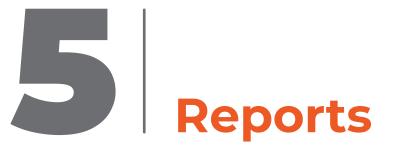

# Reports

### 5. a : Reports Available on DataDreamers

- Restaurant reports will still remain on Datadreamers.
- Driver reports will still remain on Datadreamers.

### 5. b : Fullsteam

You should be able to see order transaction details on your FullSteam portal. The transaction number to search for an order can be found on our CS App under the Payment tab:

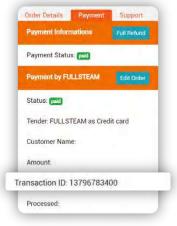

## 5. c : Zuppler Chef

zuppler chef provides a high level report of restaurant/channel activity such as Orders, Reviews, Discounts, Loyalty & Emails. You can access this report by clicking on the Reports tab and then selecting channel/restaurant.

Reports UI

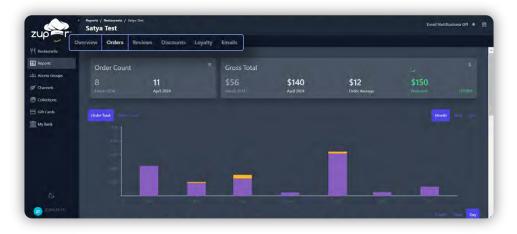

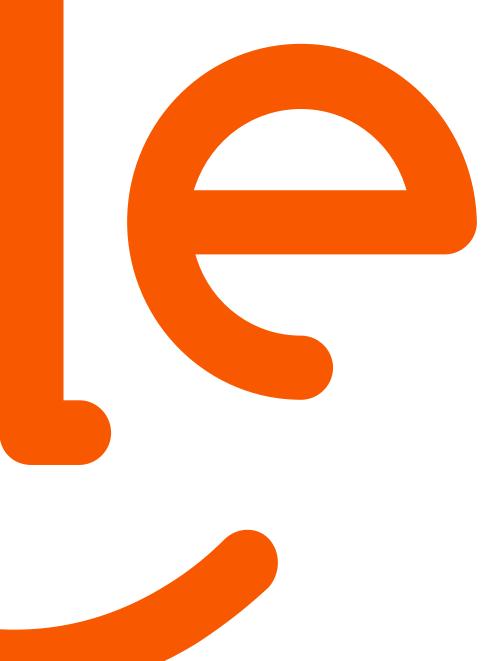

# **Discounts** & Gift Cards

# **Discounts & Gift Cards**

## 6. a : Discounts-

discounts are configured in the zuppler control panel

Steps:

• Go to the Zuppler Control Panel and Click on the Menu tab on the top and select Zuppler Discount from the dropdown options.

| RESTAURANTS<br>o control panel | Menu                                       |      |                      |                         | & ZUPPLER           | TEST DO NOT MAKE - |
|--------------------------------|--------------------------------------------|------|----------------------|-------------------------|---------------------|--------------------|
| Your Res                       | My Restaurants<br>Restaurant Chains        |      |                      |                         |                     |                    |
| Select Restaurants             | My Channels                                |      | search subscriptions | search workflow by name | satya test          | Search Reseal      |
| Restaurant Name                | Order Workflows                            | Tags | City                 | State                   | Created             |                    |
| Timezone Test                  | Mailer Templates                           |      | San Angelo           | unpublished             | 2024-04-29T14:22:37 |                    |
| Pub 28                         | Text Templates                             | -    | Mount Hood Village   | unpublished             | 2024-04-28723:05:07 |                    |
| The Taco Shoppe Z              | uppler Discounts                           |      | Government Camp      | unpublished             | 2024-04-28T22:22:23 |                    |
| TEST                           | Loyalty Plans                              |      | Rhododendron         | unpublished             | 2024-04-26T19:46:24 |                    |
| test                           | Zuppler Periods                            |      | San Angelo           | unpublished             | 2024-04-26T17:29:37 |                    |
| timezone                       | Zuppler Delivery Service<br>Block Customer |      | San Angelo           | unpublished             | 2024-04-26T17:23:31 |                    |
| Timézone test                  | BIOCK COSTONNEL                            |      | San Angelo           | unpublished             | 2024-04-26T17:23:07 |                    |
| TEST Account                   | Customer Service                           |      | San Angelo           | unpublished             | 2024-04-26T17:21:10 |                    |
| JAke Timezone                  |                                            |      | San Angelo           | unpublished             | 2024-04-26T17:20:43 |                    |
| new restaurant                 |                                            |      |                      | unpublished             | 2024-04-26T16:01:22 |                    |
| Thai on the Mountain           |                                            |      |                      | unpublished             | 2024-04-26T15:42:10 |                    |
| Thai on the Mountain           |                                            |      |                      | unpublished             | 2024-04-26T15:40:36 |                    |
| Mad Messy                      |                                            |      |                      | unpublished             | 2024-04-26T15:15:06 |                    |
| Mad Mossy                      |                                            |      |                      | unpublished             | 2024-04-26T15:14:59 |                    |
| ps://restaurants.zuppler.com   | /zuppler_discounts                         |      |                      | innublished             | 2024-04-28T15-14-44 |                    |

• Click on the Create Discount button to start creating the discount.

| RESTAURANTS Menu<br>o control panel              |                          |              |             |               |              | & ZUPPLER TES   | T DO NOT MAKE - |
|--------------------------------------------------|--------------------------|--------------|-------------|---------------|--------------|-----------------|-----------------|
| Zuppler Discounts                                |                          |              |             |               |              |                 |                 |
| Create Discount                                  |                          | Applies to • | Search by d | liscount name | Search by as | isignment name  | Search Re       |
| Name                                             | Title                    |              | Amount      | Applies To    | Promo        | Inserted At     |                 |
| GS - 800 Degrees Carolina - Account Creation     | your order of \$10+      |              | \$2         | subtotal      | false        | Apr 29, 2024 4: | 30 PM           |
| GS - 800 Degrees Carolina - App Launch           | your in-app order        |              | \$5         | subtotal      | true         | Apr 29, 2024 4: | 28 PM           |
| GS - 800 Degrees Carolina - GFO to Website Promo | your order of \$15+      |              | \$3         | subtotal      | true         | Apr 29, 2024 4: | 21 PM           |
| GS - 800 Degrees Carolina - Email Sign Up        | your order of \$15+      |              | \$3         | subtotal      | true         | Apr 29, 2024 4: | 19 PM           |
| GS - 800 Degrees Carolina - Loyalty Launch       | your online order        |              | \$3         | subtotal      | true         | Apr 29, 2024 4: | 16 PM           |
| BabyBack                                         | 15% Off                  |              | 15%         | subtotal      | true         | Apr 26, 2024 2: | 34 PM           |
| Dawson                                           | 25                       |              | \$25        | subtotal      | true         | Apr 25, 2024 6: | 41 PM           |
| Sajj Catoring                                    | off on orders over \$299 |              | \$1         | subtotal      | true         | Apr 24, 2024 10 | 0:46 PM         |
| SAJJ Catering Discount                           | off on orders over \$249 |              | \$25        | subtotal      | true         | Oct 12, 2023 1: | 37 AM           |
| test                                             | testbydisha              |              | \$1         | subtotal      | true         | Jan 17, 2024 10 | 29 PM           |
| DOWNTOWN                                         | 100                      |              | 100%        | delivery      | false        | Apr 23, 2024 8: | 54 PM           |
| GS - Maria's Mexican - App Launch                | your in App order        |              | \$8         | subtotal      | true         | Apr 23, 2024 4: | 04 PM           |
| GS - La Cantina - Mandan - Account Creation      | your order of \$10+      |              | \$2         | subtotal      | false        | Apr 19, 2024 5: | 32 PM           |
| GS - La Cantina - Mandan - App Launch            | your in-app order        |              | \$5         | subtotal      | true         | Apr 19, 2024 5: | 20.044          |

- Complete the discount configuration.
- Make sure you Assign the Discount to Channel or if it is Restaurant specific then assign the restaurant.
  - How to Assign Discounts:
    - Once Discount is created then go to the Assignment Tab and select Channel/Restaurant whichever is applicable from the Choose Assignment type drop down menu. In the next field input the name of the channel/restaurant and select from the drop down menu then save.

| OF STALLOANTS More                                                                                                    |                      |               |           | & ZUPPLER TEST DO NOT MAKE - |
|----------------------------------------------------------------------------------------------------|----------------------|---------------|-----------|------------------------------|
| Suppler Discounts                                                                                                    |                      |               |           |                              |
| Decourts ( Inst Discours(2032) )                                                                                                    |                      |               |           |                              |
| Mamation Assignment Provisio Costes                                                                                                    | Availaberry Breing   | Acoms Groups  | AuditLogs |                              |
| Assignment Information                                                                                                    |                      |               |           |                              |
| Choose Assignment Type:                                                                                                    |                      |               |           |                              |
| Select w<br>Select<br>Restaurant<br>Channal<br>Subscription                                                                                                    |                      |               |           |                              |
|                                                                                                    |                      |               |           |                              |
|                                                                                                    |                      |               |           |                              |
|                                                                                                    |                      |               |           |                              |
|                                                                                                    |                      |               |           |                              |
| QUESTABLICANTES Monta<br>9 control parent                                                                                                    |                      |               |           | A ZUPPLER TELT DO NOT MAKE-  |
| O STRANCH Prinord                                                                                                    | -                    |               |           | A 20PPLER TEST DO NOT MARE - |
| O Stripton Istion                                                                                                    |                      |               |           | A 2UPPLER TEST DO NOT MARE - |
| Zuppler Discounts                                                                                                    | Avalobility Billing  | Acoust Groups | AuthLogs  | A DUPPLER TEST DO NOT MAKE - |
| Control power      Complete Discounts      Decourts     Memory     Asgenret     Prono Dode                                                                                                    | Avalability Billing  | Асола Geogra  | AuditLogs | A DUPPLER TEST DO NOT MAKE - |
| Control power      Cuppler Discounts      Decourts     Decourts     Decourts     Augement     Prono Codes      saigment information                                                                                                    | Availability Ebling  | Acoms Geo.pn  | Auditlogs | ▲ 2UPPLER TEST DO NOT MAKE - |
| Control power     Control power     Control | Availability Energy  | Acoms Geogra  | Audittogs | A DUPPLER TEST DO NOT MARE-  |
| Constants     Constants     Constants   | Availability Eilling | Acoms Geo.pn  | AuditLogs | ▲ DUPPLER TEST DO NOT MAKE - |
| Control power      Control power      Control  | Availonty Bing       | Acoms George  | Auditlogs | ▲ 2UPPLER TEST DO NOT MAKE - |
| Accession proved     Concession     Concession | Avatobility Elimiti  | Асота Безира  | Auditlogs | ▲ DUPPLER TEST DO NOT MARE - |
| Conserve period                                                                                                    | Avalsbility filming  | Асолна Сехира | AuthLogs  | A 20PPLER TEST DO NOT MARE - |
| Conserver (Conserver)     Conserver (Conserver)     Conserver (Conserver)     Advantation     Choose Assignment Type:                                                                                                    | Avaidoliny filling   | Acons Geups   | AuditLogs | ▲ DUPPLER TEST DO NOT MAKE - |

## 6. b : Gift Cards-

gift cards are configured on Zuppler Chef.

Steps:

• Go to Zuppler Chef application and click on the Gift Card Tab

| zuper          | Gift Card Test St                             | ore   |            |                                     |                                           |              |
|----------------|-----------------------------------------------|-------|------------|-------------------------------------|-------------------------------------------|--------------|
| zab            | Infos Cards                                   |       |            |                                     |                                           |              |
| ₩1 Restaurants | E Breven                                      |       |            |                                     |                                           |              |
| Reports        | 🧭 Gift Cards                                  |       |            | 🖉 Using Gift Card                   |                                           | + Abd daweed |
| 🧭 Channels     | Gift Cards Collection                         |       |            | Apps/Website where customers ca     |                                           |              |
| Collections    | Hanne                                         | Price | Card Volue | Quick Food Delivery - Sample Market | tplace                                    |              |
| Gift Cands     | • Add Citr Cord                               | 25    | 25         | Payments Configuration              |                                           | Rass Towns   |
| Gilt Cards     |                                               |       |            | Standard Google 10<br>Google 10%    |                                           |              |
|                | 🔮 Order Processing                            |       |            | Enabled Tenders<br>Braintree        |                                           |              |
|                | Gift Cards<br>This is the default CW for Gift | Cards |            | Silling                             |                                           | / 100        |
| G.             |                                               |       |            | Name:<br>Accountant envit           | Gift Card Test Store<br>Jacob@zuppler.com |              |

 Click on the Add Gift Card button, this will open a popup window. Enter/Complete the gift card configuration and save. The gift card is now available to guest for purchase.

| John                     | Gift Card Test Sto                            | ne.   |            |                                    |                            |
|--------------------------|-----------------------------------------------|-------|------------|------------------------------------|----------------------------|
|                          | Infos Cards                                   |       |            |                                    |                            |
| Restaurants              | E Persona                                     |       |            |                                    |                            |
| Reports<br>Access Groups | 🧭 Gift Cards                                  |       |            | 🥝 Using Gift Card                  | + Add daw                  |
| Channels                 | Gift Cards Collection                         |       |            | Apps/Website where customers ca    | in pay using My Gift Cards |
| Collections              | Name                                          | Price | Card Value | Quick Food Delivery - Sample Marke | tplace                     |
|                          | S25 Gift Card                                 | 25    | 25         | COLUMN TO MARK                     |                            |
| My Bank                  |                                               |       |            | Payments Configuration             | Rue: Sov                   |
|                          | + Add Gift Eard                               |       |            | Standard Google 10<br>Google 10%   |                            |
|                          | 🔮 Order Processing                            |       |            | Change Enabled Tenders             |                            |
|                          | Gift Cards<br>This is the default OW for Gift | Cards |            | Braintree                          |                            |
|                          |                                               |       |            | 🔮 Billing                          |                            |
|                          |                                               |       |            | Name:                              | Gift Card Test Store       |
| aneninere.               |                                               |       |            | Accountant email:                  | Jacob@zuppler.com          |

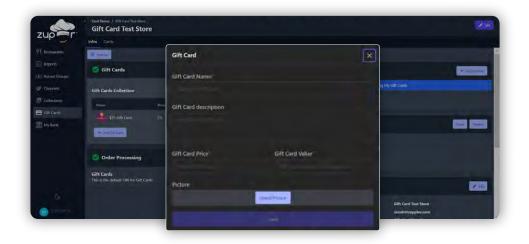

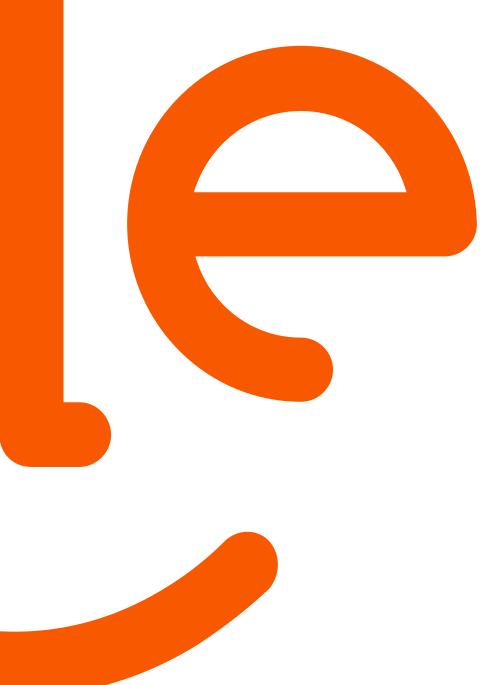

# Known Errors & Resolution

# **Discounts & Gift Cards**

## 7. a : Discounts-

Error Types :

- Error 15
  - Full Error message
    - This error will show up in the ordering UI when the order is being placed. This
      error message will show up after the user has entered their delivery address and
      reached the time selection popup screen

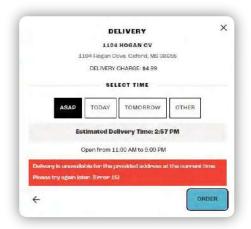

- Behavior: When this error displays then the user will not be able to complete/place the order.
- Resolution: This error occurs when the delivery address falls outside of the Max Delivery Radius value configured on DataDreamers. Please note that ZDS is doing the delivery radius calculations so the Max Delivery Radius should be '0' for vendors

| Restaurant Profile                                                                                                    |                                                                                                    |                            |                                                             |         |               |               |                 |          |                                     |                               | x |
|----------------------------------------------------------------------------------------------------|----------------------------------------------------------------------------------------------------|----------------------------|-------------------------------------------------------------|---------|---------------|---------------|-----------------|----------|-------------------------------------|-------------------------------|---|
| 10000                                                                                                    | 10/5 W campbell rg                                                                                                    |                            |                                                             | Un      | II April      | ¥ 17 ¥ 20     | 24 ¥ 3 ¥        | 16 🕶     | 1                                   |                               | - |
| City                                                                                                    | derland                                                                                                    |                            |                                                             | pir     |               |               |                 |          |                                     |                               |   |
| State                                                                                                    | Texas                                                                                                    | Park/Ente                  | sr/Exit                                                     | 5       | M             | inutes        |                 |          |                                     |                               |   |
| Zip                                                                                                    | 75044                                                                                                    | Auto Tip                   |                                                             | No      | v an          |               |                 |          | Cuisine Type                        | Comfort Food                  |   |
|                                                                                                    | La contra de la contra de la co | Default P                  | NCE LEW                                                     | Reg     | Prices        | 4             |                 |          | Build and Build                     |                               |   |
| Lat/Lon                                                                                                    | 32.978406 -96.654332 Fill                                                                                                    | Chained                    | With.                                                       |         | CRI L         |               |                 |          | Restaurant/Cuisine Description      | NEIGHBORHOOD BAR<br>AND GRILL |   |
| Contact                                                                                                    |                                                                                                    | Location                   |                                                             | Be      | worky Hi      | ls v          |                 |          |                                     | AND ORILL                     |   |
| Email                                                                                                    | ahmed5040@gmail.com                                                                                                    | Distance Based Schedule: * |                                                             |         |               |               |                 |          |                                     |                               |   |
|                                                                                                    | Email Orders Nightly Emails                                                                                                    | Delivery I                 |                                                             | Phy     | me Sur        | tharge:\$ 0.0 |                 |          |                                     |                               |   |
|                                                                                                    | In Plain Text                                                                                                    | covernides                 |                                                             |         |               |               |                 |          |                                     |                               |   |
| and an owner of                                                                                                    |                                                                                                    | Zone Bas                   |                                                             | 5.0     | )             | Dollars V (Ph | Inel            |          |                                     |                               | - |
| Driver Directions to<br>Restaurant                                                                                                    | Tast                                                                                                    | Delivery I                 |                                                             | 5.0     |               | Dollars ~ (We |                 |          | Price Range                         | \$5. V                        |   |
| realized or th                                                                                                    |                                                                                                    | (fall0ack)<br>dietance     |                                                             | Mir     | imum:5        |               |                 |          | Theme                               | Default v                     |   |
|                                                                                                    |                                                                                                    | Linetarios                 | paseu)                                                      |         | imum S        |               |                 |          |                                     |                               | _ |
|                                                                                                    |                                                                                                    | Denue                      | E E E E E E E                                               |         |               | dia Time      | 146             |          | Manu Background Image URL           |                               |   |
| Date First Available Innuity ~ 02 ~ 2019 ~)                                                                                                    |                                                                                                    |                            | Derivery Fees Are Taxable<br>Max Derivery Radius: 0.0 miles |         |               |               |                 | FR O The |                                     |                               |   |
|                                                                                                    |                                                                                                    | Delivery                   |                                                             | - Lette |               |               | 2.5             |          | Memu Background Image Fade          | emm.                          |   |
| Show Item Numbers                                                                                                    | an Online Ordering Menus                                                                                                    | Area                       | Driver<br>Prem.                                             | Prem.   | Fuel<br>Surch | Min. Order    | Price<br>Level. | AutoTip  | _                                   |                               |   |
| Hide headers having                                                                                                    | time constraints conflicting with the desired order                                                                                                    |                            | 0.00                                                        | 0.00    | 0.00          | Operaul OF    | i Detaut 🗸      | ~        |                                     |                               |   |
| Dimg.                                                                                                    |                                                                                                    |                            | 2.50                                                        | 0.00    | 0.00          | Bpelan O      | Detault V       |          |                                     |                               |   |
| Titems on menu supplied by RDS (only use for drinks menu, etc)                                                                                                    |                                                                                                    | Puly                       | 10.0                                                        | 0.04    | 100           |               | Default V       |          |                                     |                               |   |
| Contraction of the second second seco |                                                                                                    | 222655                     |                                                             |         |               | Dense O       |                 |          |                                     |                               |   |
| MARK MURROOD IN                                                                                                    | ionai shiiysz                                                                                                    | S week                     | 510                                                         | ad      | n d           | Treas Cl.     | Cieta.a 🗸       | - Y      | A former & Include and automation 2 | - 10                          | - |

- Error 27
  - Full Error Message
    - This error will show up in the ordering UI when the order is being placed. This error message will show up after the user has entered their delivery address and reached the time selection popup screen

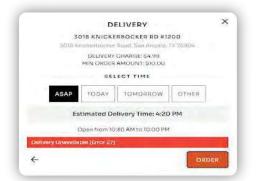

- Behavior: When this error displays then the user will not be able to complete/place the order.
- Resolution: If the restaurant is marked closed for a day on DataDreamers. Then this error is displayed. Also if the vendor ID on ZDS is incorrect then also this error.
  - Unblock vendor in Block List on DataDreamers.

|                                  | 1     |                         |         | Addr Cust Order            | Pm | tast:<br>Clear Addr Clear All |                     | # Home    |  |
|----------------------------------|-------|-------------------------|---------|----------------------------|----|-------------------------------|---------------------|-----------|--|
|                                  | 5     |                         |         | Addr:                      |    |                               | • • • map           | Dispatch  |  |
|                                  | -     |                         |         | Driver (This Order):       |    | Driver (This Account):        |                     | Queue (0) |  |
| Updated Fri Mar. 20 @ 2:03 PM    | <<    | a La                    | st Year | 📕 This Year 📕 Orders Today |    | >>                            | 4/29/2024           |           |  |
| No vendors are currently blocked | Deed  | \$ Sales Snapshot       | 2       | Customer Comments          | A  | Order Lookup                  | Hover Tips:         | 00        |  |
|                                  |       | Block/Unblock Ver       | ndo     | rs it Menus/Vendors        | Ŷ  | Health Check                  | Sound Al            | erts:     |  |
|                                  | Tools | Site Configuration      | Ø       | Customize Site (Easy)      |    | Customize Site (Hard)         | Orders (OnArrival)  | 00        |  |
|                                  |       | Mobile App Registration |         | Delivery Database          |    | Online Validation             | Dispatch            | 0         |  |
|                                  |       | Unlock Orders           | 3       | Pending Vendor Apps        | 3  | Pending Driver<br>Apps (160)  | Hits                | 1.00      |  |
|                                  |       | Marketing Machine       | 3       | Menu Sharing               | 0  | Order Templates               | Fax Failures        |           |  |
|                                  |       | Vendor Sorting          | •       | Eatabit Printers           |    | Checkmate POS<br>Integration  |                     | 0         |  |
|                                  |       |                         |         |                            |    |                               | Orders (Loops While |           |  |

- If the vendor is not blocked on DataDreamers then check the vendor ID on ZDS and make corrections.
  - Go to the ZDS market and then open the Assign to delivery service tab.
     Search for the vendor and click on the pencil icon. Input the correct vendor ID in the Vendor ID field and update

| RESTAIRATION Menu<br>o control (kanya)<br>Delivery Markets / Tesl D2(813)             |                                       | ▲ ZUPPLER TES              | T DO NOT MAKE -      |
|---------------------------------------------------------------------------------------|---------------------------------------|----------------------------|----------------------|
| Delivery Map Information Delivery rule Assign accounts to delivery service Audit Logs |                                       | Goog                       | e Incremental Update |
| Delivery Service Assignment<br>search missioneri<br>Vendor ID<br>Save                 | Name<br>Brown Sugar By The Sea - Demo | Settings<br>vendor_id: 879 | ×                    |
|                                                                                       |                                       |                            |                      |

- Could not find travel time. Please verify the address is correct.
  - Full Error Message
    - This error will show up in the ordering UI when the order is being placed. This error message will show up after the user has entered their delivery address and reached the time selection popup screen

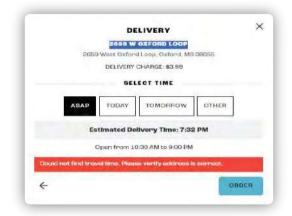

- Behavior: When this error displays then the user will not be able to complete/place the order.
- Resolution: This error is caused when the Google Maps API is not working and what it means is that the billing needs to be updated.
  - Update Billing: You can update your google maps api key by logging into console.cloud.google.com account and updating billing here https://console.cloud.google.com/project/\_/billing/enable . You can find more details here https://developers.google.com/maps/gmp-get-starte

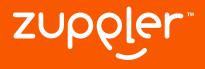

### **RDS** Handbook

Disclaimer : This document was last updated on May 1, 2024. While we endeavor to keep this upto date we request you to keep checking our portal for any minor enhancements